# **Choisir son orientation après la 3ème**

Pascale FERRA Psy EN EDCO CIO de MURET Janvier 2024 Sources utilisées: aefe et onisep

## Calendrier de l'orientation en 3ème

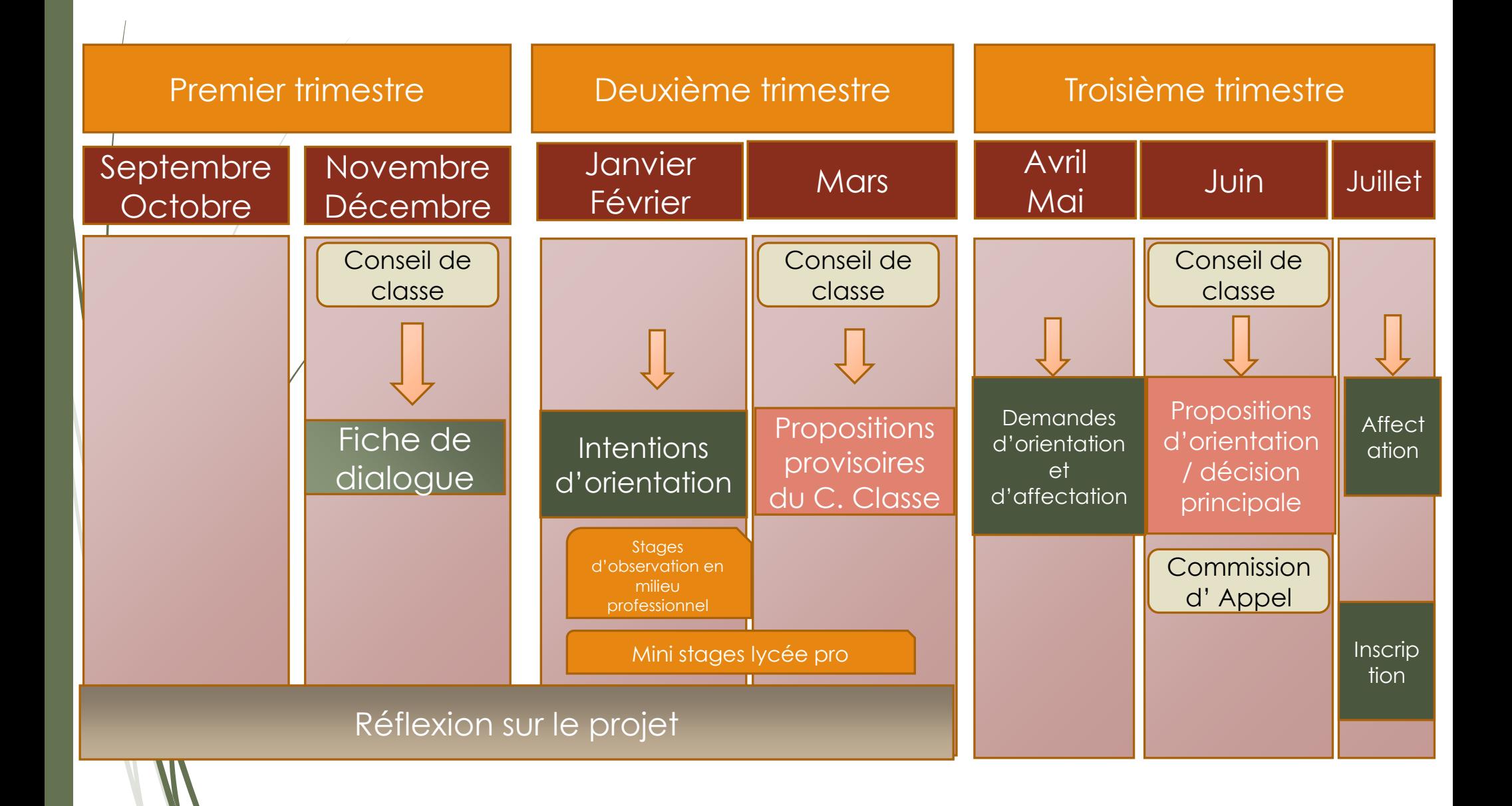

### Comment réfléchir à son choix d'orientation?

Se connaître en tant que personne et élève

Connaître les voies d'orientation leurs objectifs et leurs spécificités

Découvrir les environnements professionnels et leurs métiers

## Apprendre à se connaître

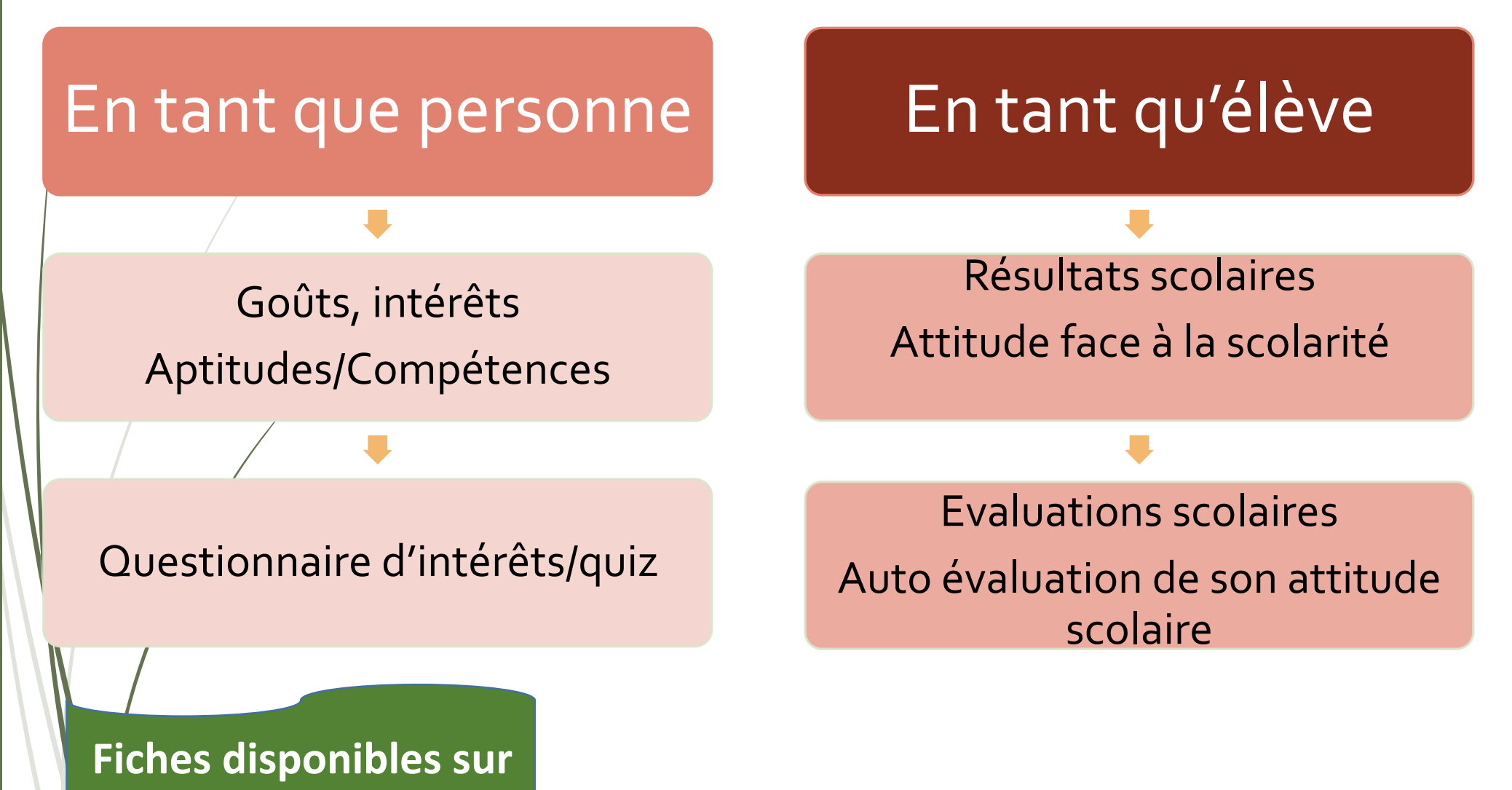

**l'[ENT](https://nelson-mandela.ecollege.haute-garonne.fr/orientation/eleves-de-3e/)**

## Découvrir les exigences des voie d'orientation en s'informant

### La voie Générale et **Technologique**

## La voie professionnelle

- Résultats scolaires corrects
- Aimer le raisonnement abstrait
- Intérêts pour les matières scolaires
	- -Attitudes scolaires en termes d'autonomie, de régularité, d'approfondissement
- -Apprendre par l'intermédiaire de tâches concrètes
- Intérêt pour le monde du travail
	- Intérêt pour développer des compétences professionnelles
	- Se prononcer sur ses intérêts professionnels

- Contenu de la 2<sup>nde</sup> GT - Découvrir les nouvelles matières - Choisir éventuellement une option facultative

- Découvrir les diplômes professionnels - Leur contenu, le profil requis
	- Les métiers accessibles
	- Les poursuites d'études

## S'informer pour mieux s'orienter

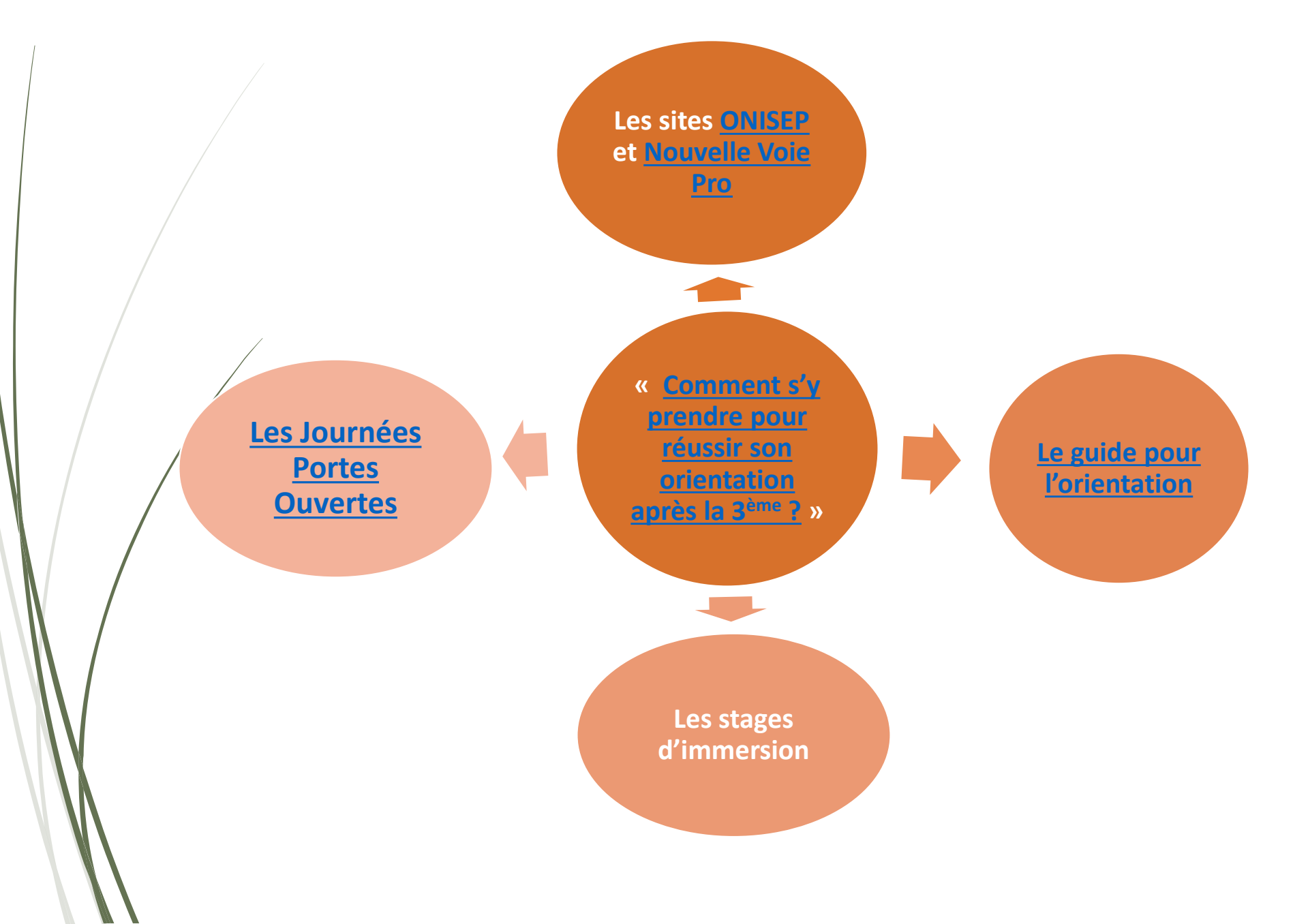

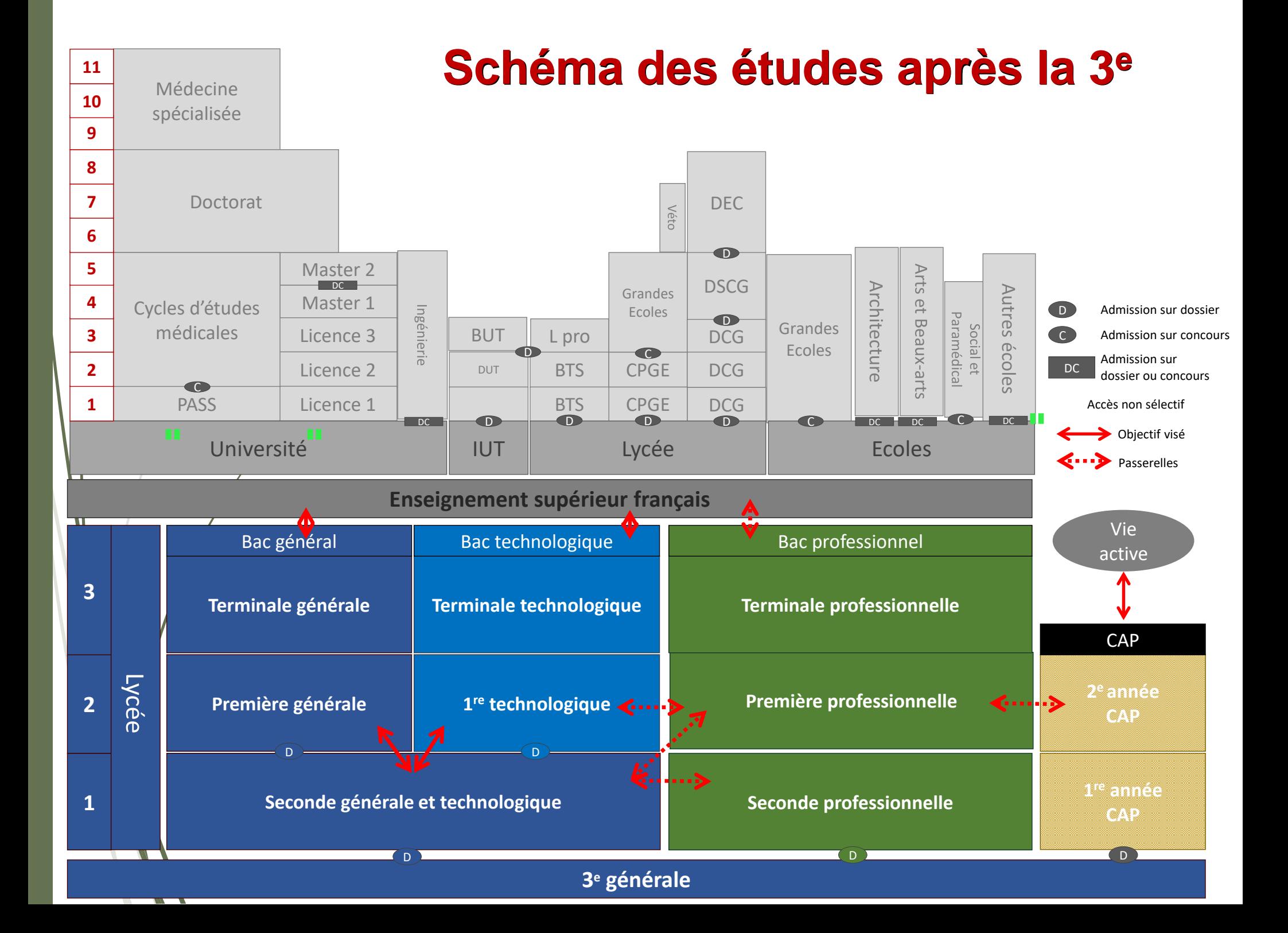

#### **Objectifs des baccalauréats…**

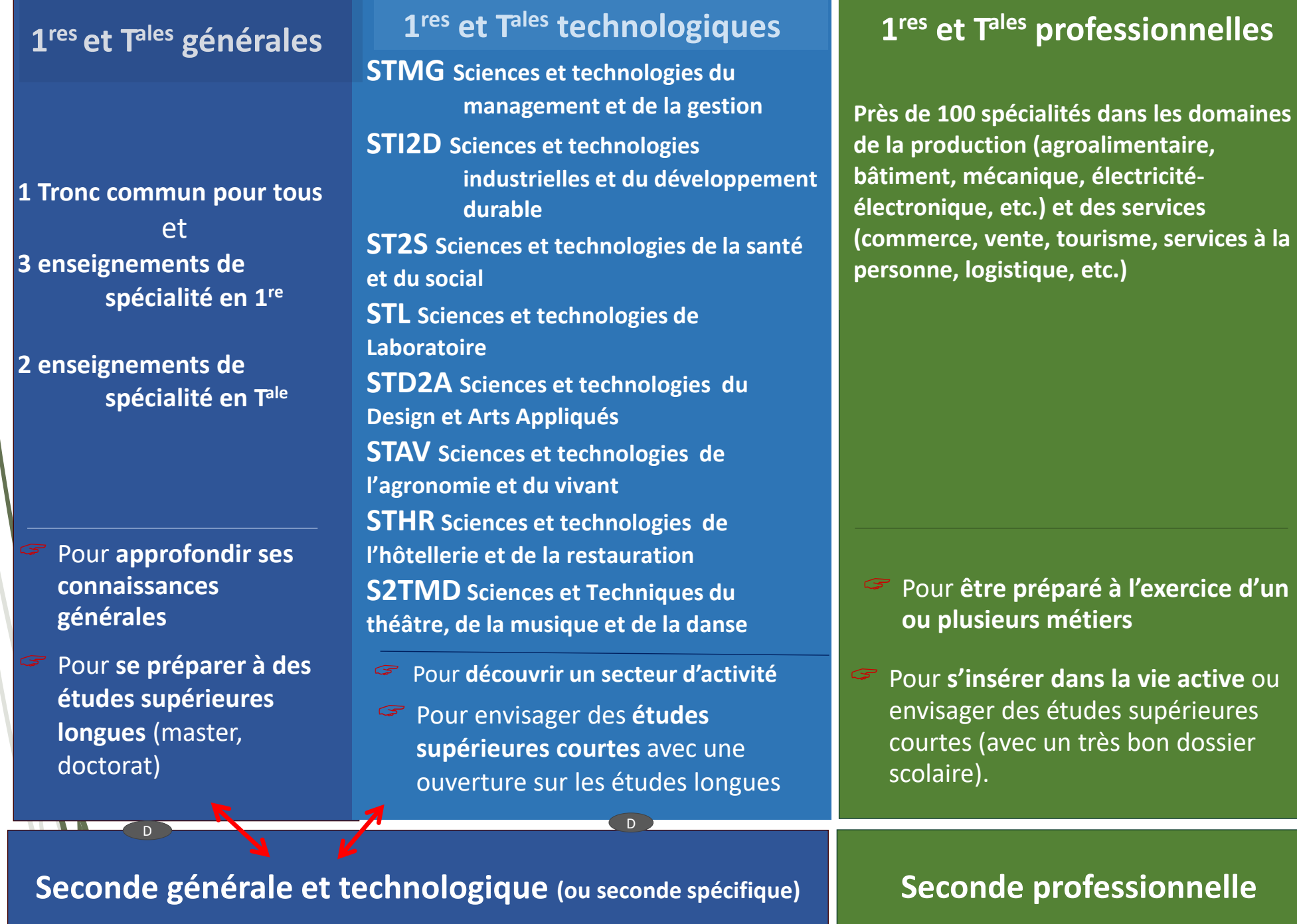

 $\overline{1}$ 

### **A chaque bac, sa façon d'étudier…**

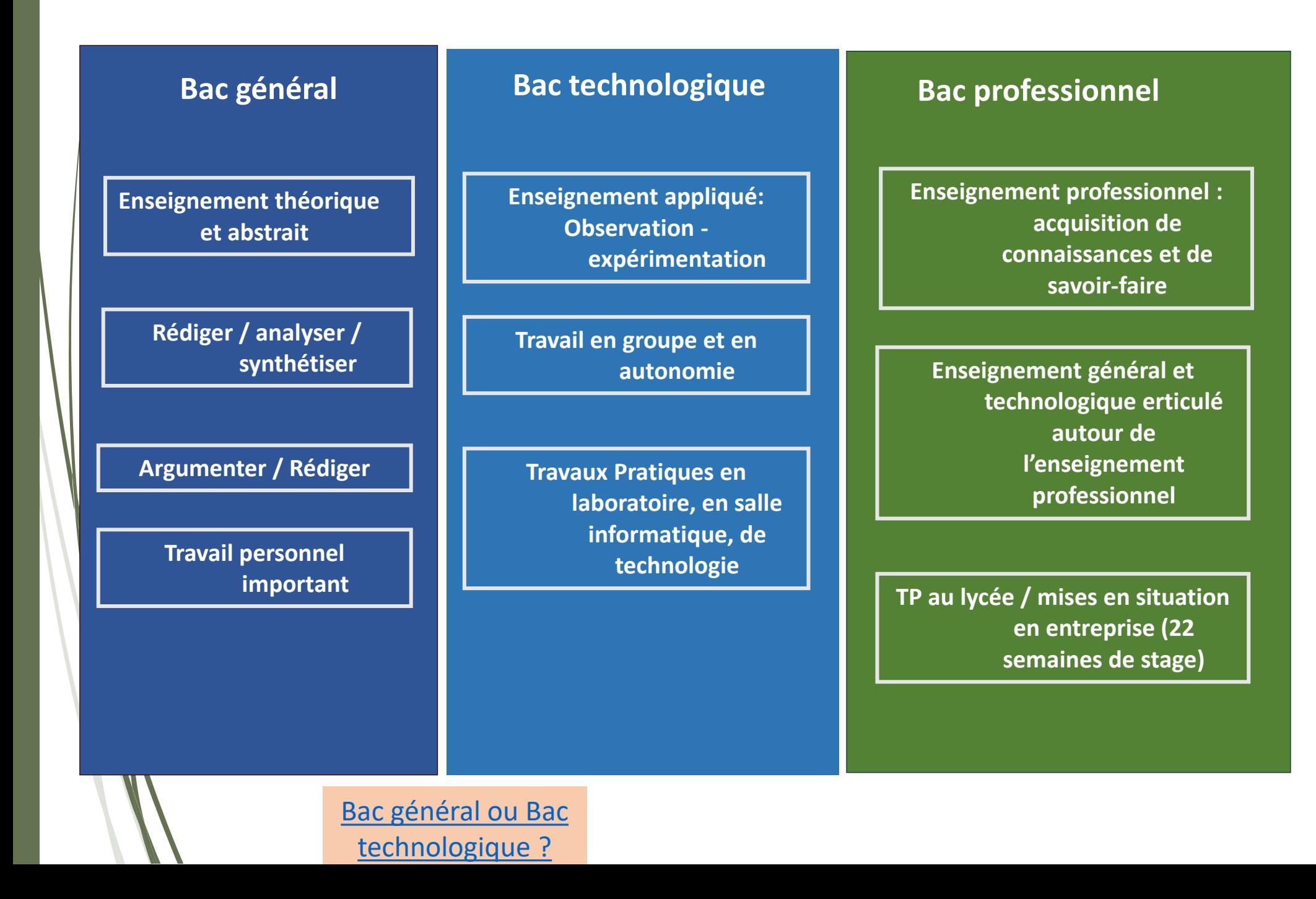

## **La transformation du Lycée pro**

## De nouvelles manières d'apprendre

- **Des enseignements généraux plus concrets** en lien avec les métiers, où des professeurs d'enseignements généraux et professionnels animent ensemble les séances de travail.
- **Un chef-d'œuvre à réaliser et à présenter à l'examen** (BAC ou CAP), témoin des compétences acquises par les élèves au cours de leur cursus

## Tous les élèves passent un test de positionnement à l'entrée au lycée

- Deux passations de 50 minutes sur plateforme numérique
- En français et en Mathématiques
- **Renforcement en mathématiques et en français, en fonction des résultats**

## **Certificat d'Aptitude Professionnelle**

#### $\rightarrow$  Enseignements et horaires en 1<sup>re</sup> année de CAP

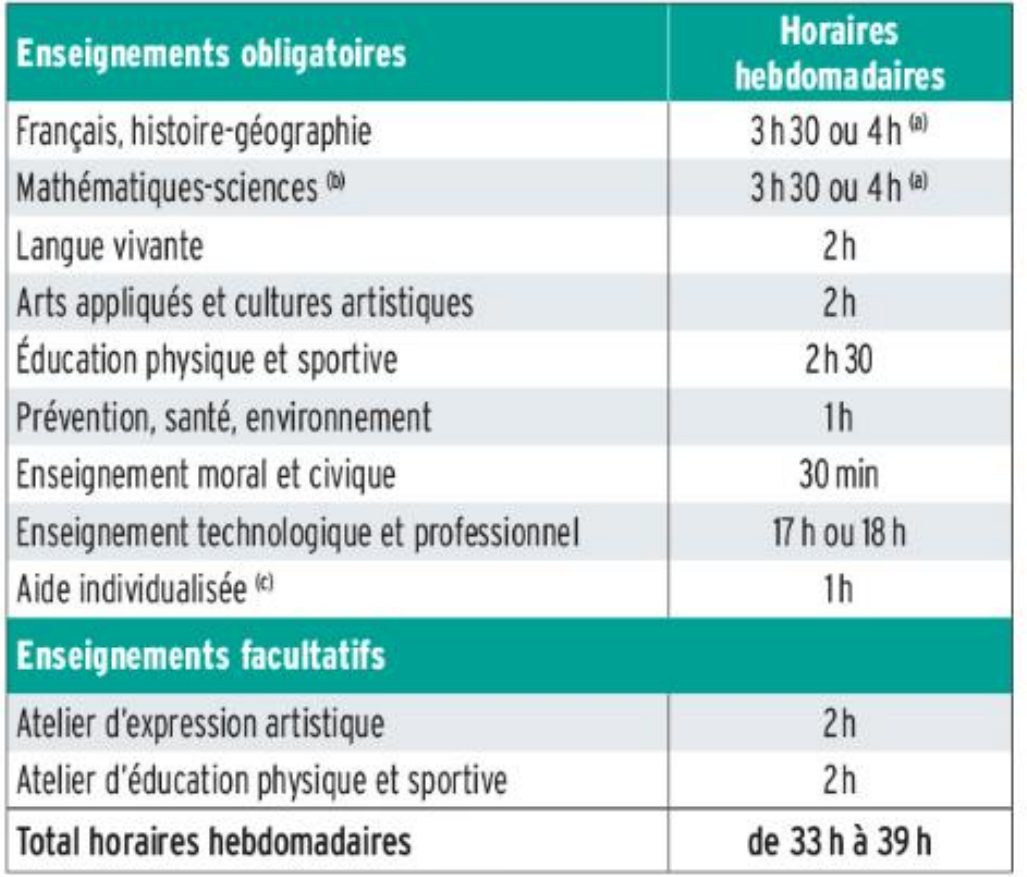

(a) Horaires variables selon la spécialité.

(b) Sciences appliquées ou sciences physiques en fonction de la spécialité.<br>(c) Cet horaire est réservé à certains élèves en français et/ou en mathématiques.

**+ des périodes de formation en milieu professionnel (12 à 14 semaines)**

## **Baccalauréat Professionnel**

#### $\rightarrow$  Enseignements et horaires en bac professionnel du secteur tertiaire

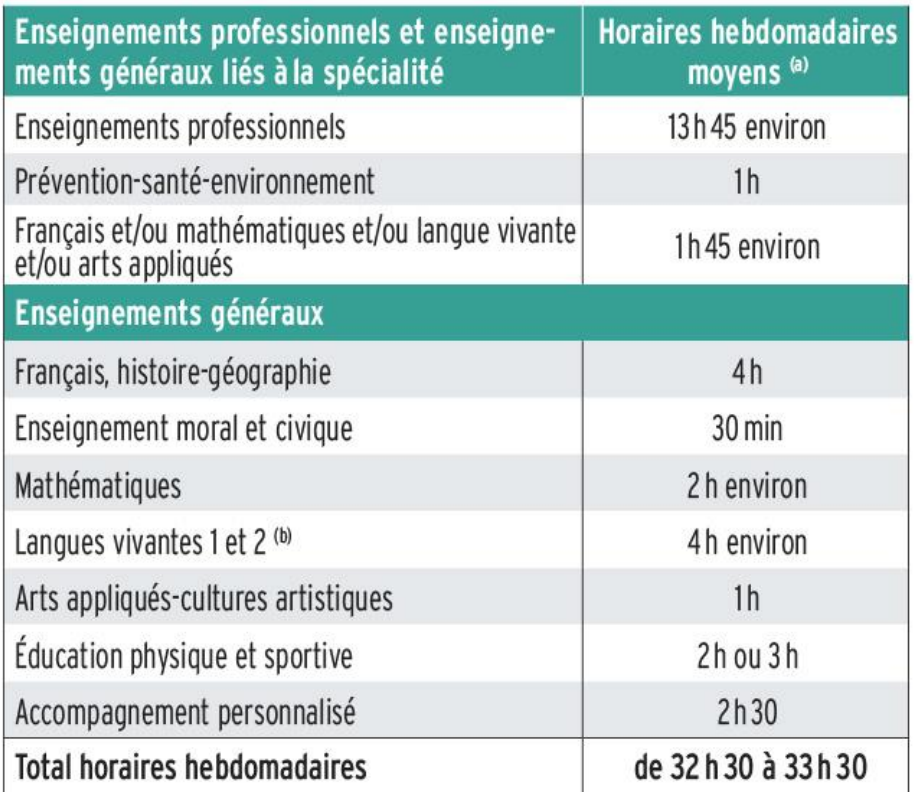

(a) Ces horaires, donnés à titre indicatif, peuvent varier selon les établissements, et d'une année à l'autre.

(b) Les élèves ayant opté pour les bacs professionnels commerce, gestion-administration, logistique, métiers de la sécurité, services de proximité et vie locale, vente suivront un enseignement général de langue vivante 2 (LV2) obligatoire.

#### $\rightarrow$  Enseignements et horaires en bac professionnel du secteur de la production

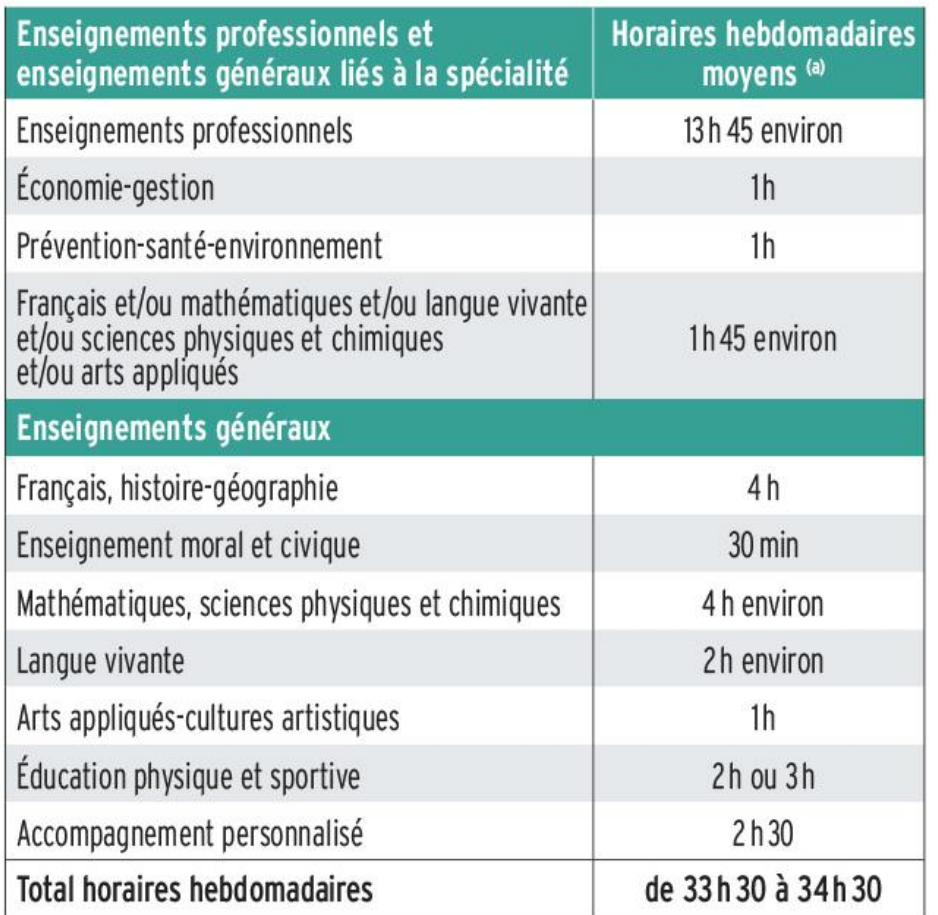

(a) Ces horaires, donnés à titre indicatif, peuvent varier selon les établissements, et d'une année à l'autre.

**+ des périodes de formation en milieu professionnel (22 semaines)**

#### **La voie professionnelle**

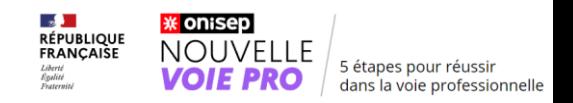

**Les élèves qui entrent au lycée professionnel suivront un cursus rénové**

- ➢ **Soit un choix d'une spécialité dès la 2de pro**
- ➢ **Soit un choix d'une [famille de métiers r](https://www.nouvelle-voiepro.fr/Sites-annexes/voie-professionnelle/je-m-interroge/les-formations-de-la-voie-professionnelle/les-familles-de-metiers)egroupant des compétences communes à plusieurs spécialités**

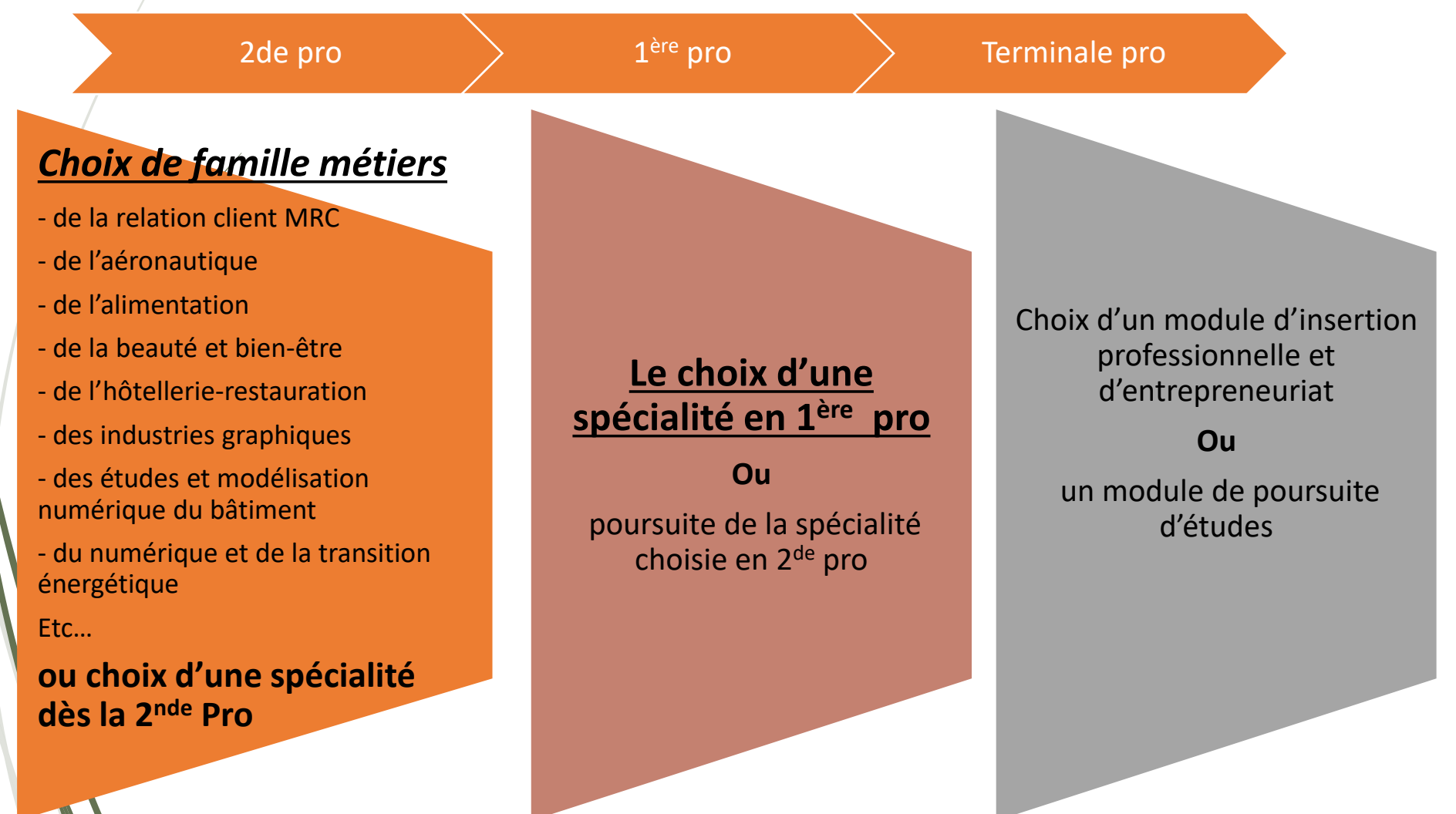

#### **La Seconde pro par famille de métiers**

 **Parmi les secondes professionnelles possibles, choix d'une [seconde](https://www.nouvelle-voiepro.fr/Sites-annexes/voie-professionnelle/je-m-interroge/les-formations-de-la-voie-professionnelle/les-familles-de-metiers)  [par famille de métiers](https://www.nouvelle-voiepro.fr/Sites-annexes/voie-professionnelle/je-m-interroge/les-formations-de-la-voie-professionnelle/les-familles-de-metiers) :**

**\* onisep** 

5 étapes pour réussir dans la voie professionnelle

**RÉPUBLIQUE**<br>FRANÇAISE

> MÉTIERS DE L'AÉRONAUTIQUE

> MÉTIERS DE L'AGENCEMENT, DE LA MENUISERIE ET DE L'AMEUBLEMENT

> MÉTIERS DE L'ALIMENTATION

> MÉTIERS DE L'HÔTELLERIE ET RESTAURATION

> MÉTIERS DE LA BEAUTÉ ET DU BIEN-ÊTRE

> MÉTIERS DE LA CONSTRUCTION DURABLE, DU BÂTIMENT ET DES TRAVAUX PUBLICS

> MÉTIERS DE LA GESTION ADMINISTRATIVE, DU TRANSPORT ET DE LA LOGISTIQUE

> MÉTIERS DE LA MAINTENANCE DES MATÉRIELS ET DES VÉHICULES

> MÉTIERS DE LA MER

> MÉTIERS DE LA RÉALISATION D'ENSEMBLES MÉCANIQUES ET INDUSTRIELS

> MÉTIERS DE LA RELATION CLIENT

> MÉTIERS DES ÉTUDES ET DE LA MODÉLISATION NUMÉRIQUE DU BÂTIMENT

> MÉTIERS DES INDUSTRIES GRAPHIQUES ET DE LA COMMUNICATION

> MÉTIERS DES TRANSITIONS NUMÉRIQUE ET ÉNERGÉTIQUE

> MÉTIERS DU PILOTAGE ET DE LA MAINTENANCE D'INSTALLATIONS AUTOMATISÉES

#### **La Seconde pro par famille de métiers**

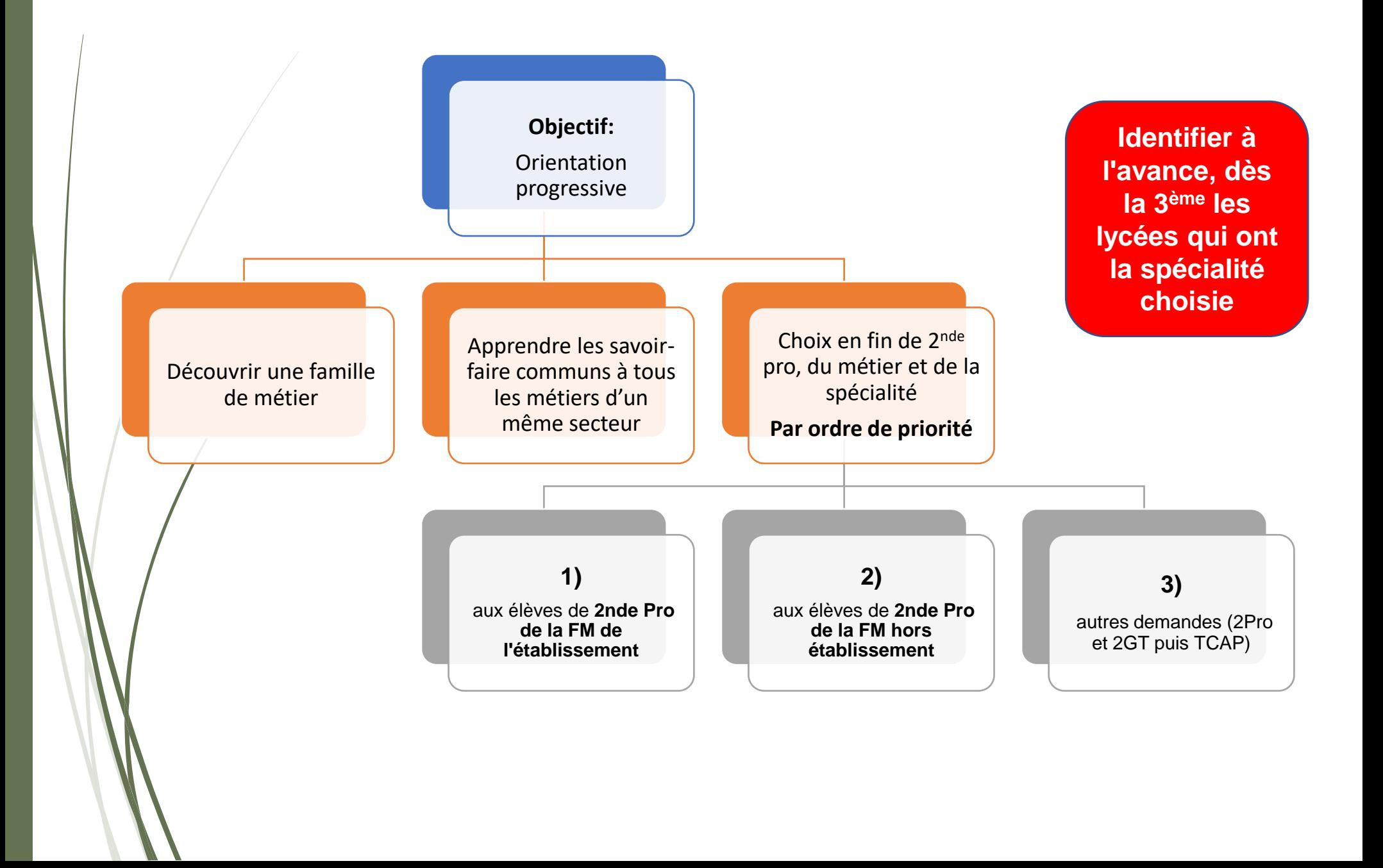

**NOUVELLE** 5 étapes pour réussir dans la voie professionnelle

**\* onisep** 

**VOIE PRO** 

#### **Découvrir les diplômes de la voie pro**

#### **Sur le site [Nouvelle voie Pro](https://www.nouvelle-voiepro.fr/recherche?context=formation_voiepro)**

❑ Tri par domaine professionnel, niveau d'étude (CAP/ Bac/ BTS-BUT)

❑ Présentation des diplômes, leurs métiers et les poursuites d'études

Sur le site ONISEP et son moteur de [recherche expertes](https://www.onisep.fr/les-recherches-expertes)

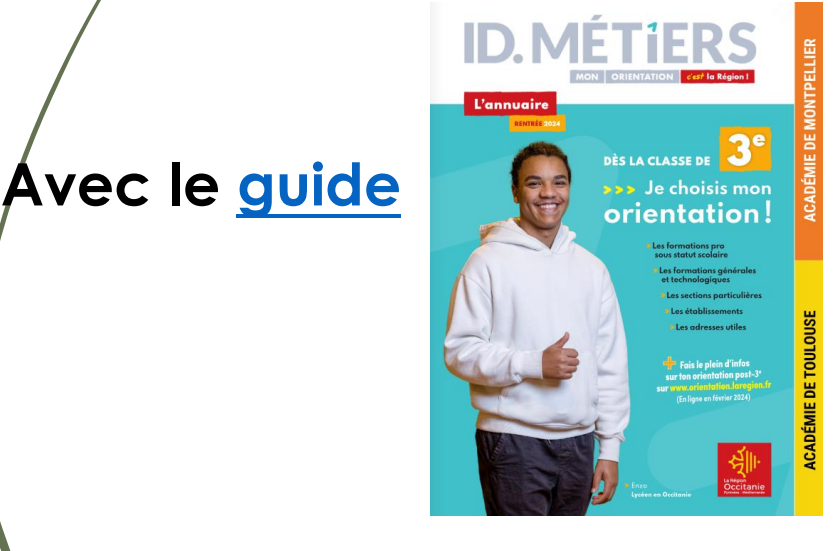

#### Les recherches expertes

Bac pro agroéquipement

Bac pro accompagnement, soins et services à la pers

Aménagement et finition du bâtimen

**Pertinence** 

bac ou

bac ou

hac out

équivalent

équivaler

équivalent

#### Des recherches thématiques

• Formations près de chez vous

agriculture

armée, sécuri

arts, culture

artisanat

banque

assurances

animaux

**Métiers** 

1093 résultat

Domaine de formatio

Niveau d'étude visé

Type de formatio

- Établissements
- **Formations**
- Lieux d'information
- **Structures handicap**
- Les écoles d'ingénieurs
- Les écoles de commerce

#### Des choix d'enseignements

- Sections sportives L'
- Langues vivantes au collège
- Enseignements de spécialité au lycée

## **Comment préparer les diplômes de la voie Pro?**

#### En lycée professionnel Sous statut scolaire

- **Apprendre un métier en continuant l'école**
- •Enseignement général et pratique
- PFMP
- Vacances scolaires

#### En CFA Sous contrat d'apprentissage

- **Signer un contrat de travail avec un employeur**
	- **15 ans révolu**
- 35 h par semaine en entreprise
- •Enseignement général et pratique au CFA (1à 2 semaines / mois)
- •Salaire en fonction de l'âge et l'année d'apprentissage (%SMIC)
- •5 semaines de congé

#### En Maison Familiale et Rurale (privé) En alternance

#### • **Ecole et nombreux stages en entreprise**

- •Elève dans un établissement de zone rurale
- •Internat conseillé
- •Stages en entreprise et cours dans l'établissement (exple: 2 semaines entreprise/ 2 semaines à l'école)
- •Pas de salaire
- Vacances scolaires

## **Choisir un CAP ou un Bac Pro?**

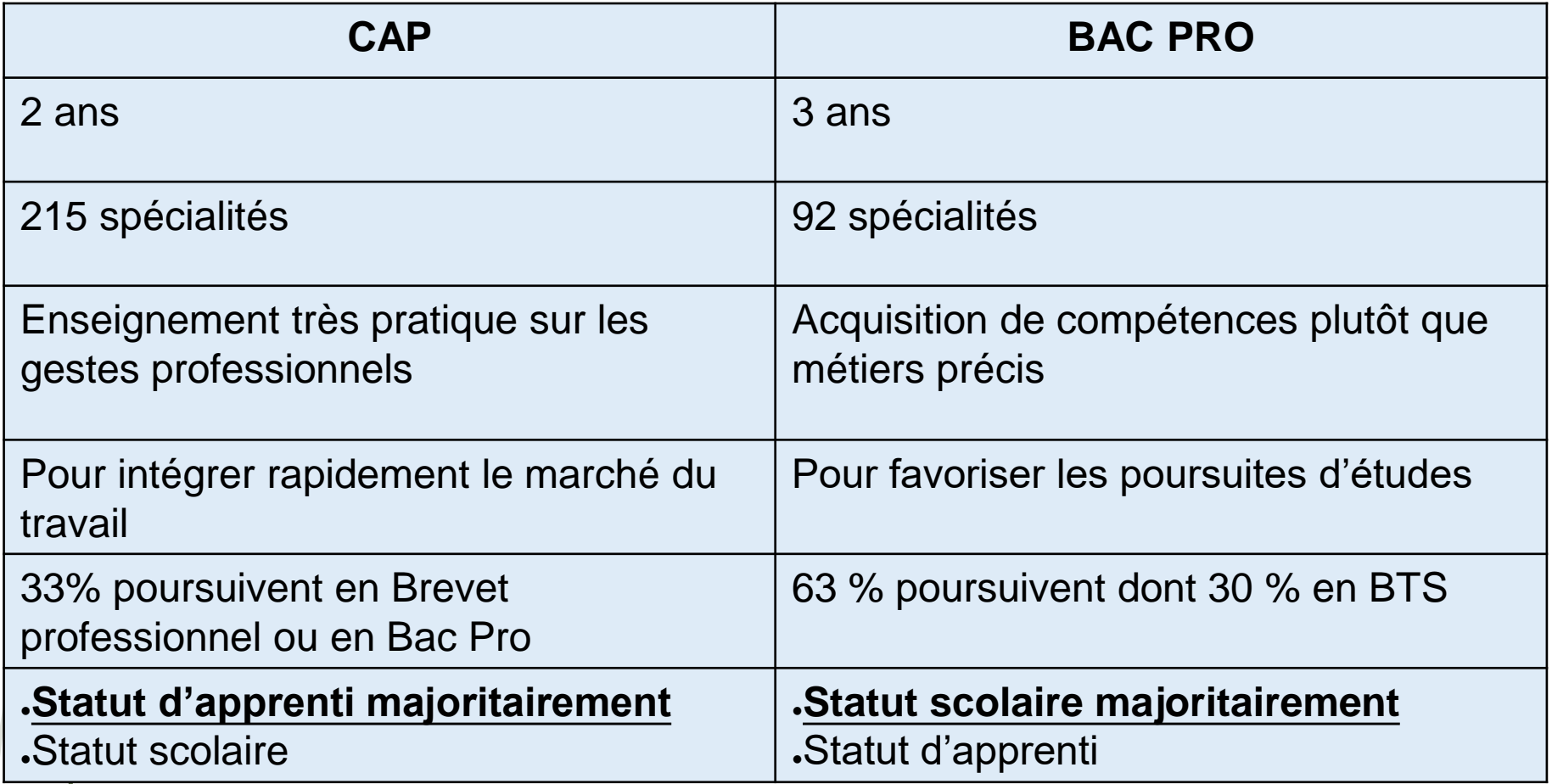

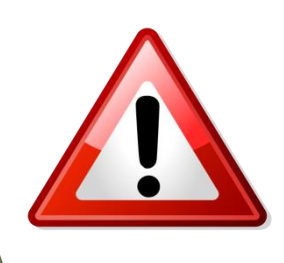

**Certains secteurs d'activité requièrent un diplôme de BAC PRO voire BTS**

### **L'enseignement professionnel dans le bassin de muret à la rentrée 2023**

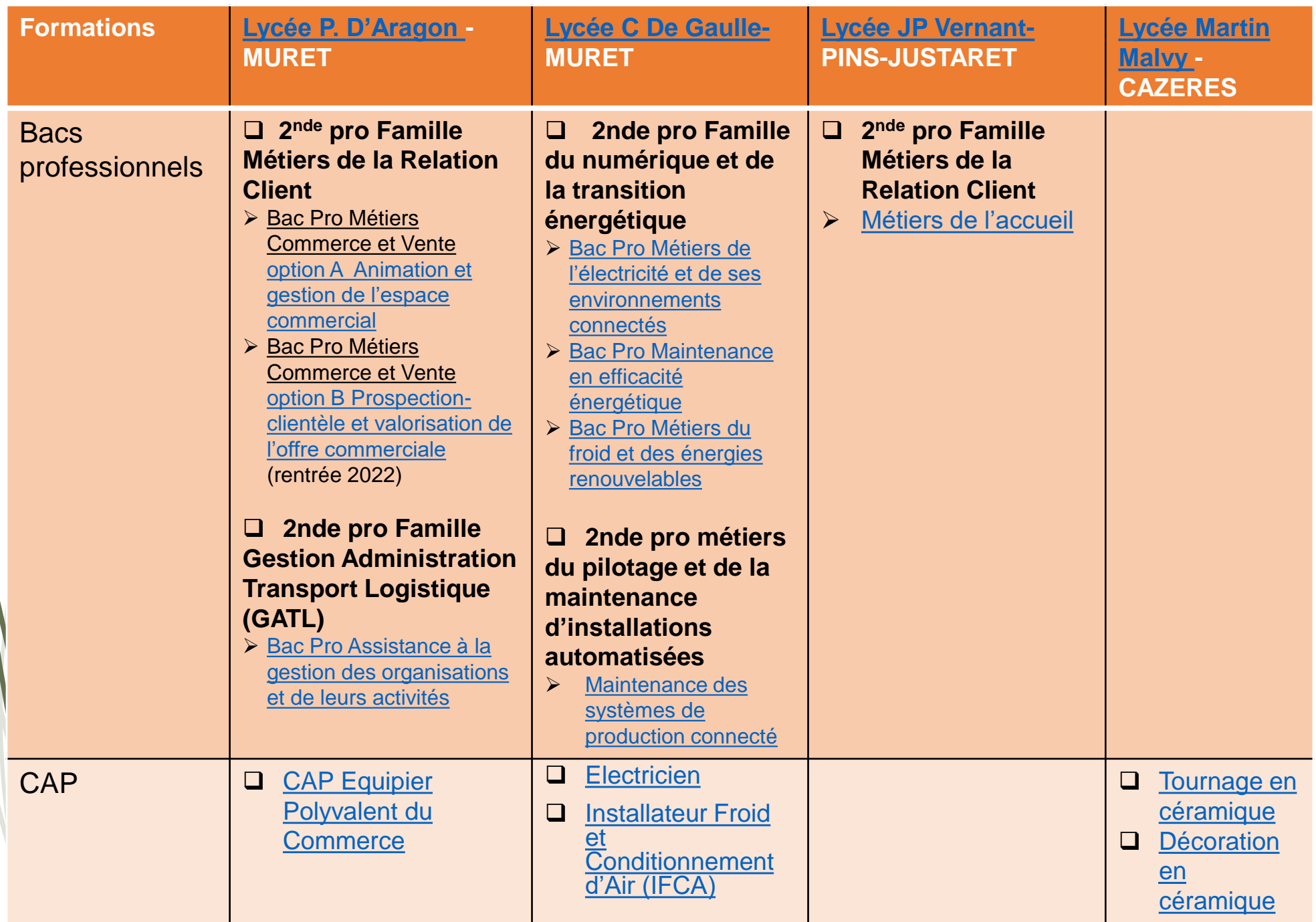

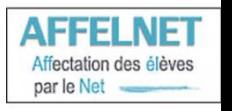

## L'affectation en voie professionnelle n'est pas automatique

- ➢ Les candidatures en 1ère année de CAP ou en 2nde professionnelle (et 2nde GT) se font par l'intermédiaire du logiciel **AFFELNET.**
- ➢ Le logiciel affecte les élèves après les avoir classés en fonction de leurs **vœux et de leurs notes**.

#### Les Taux de pression

Exemple : la 2nde Professionnelle Métiers de la Relation Client préparant aux :

- Bac pro métiers du commerce et de la vente option A (Animation et gestion de l'espace commercial)
- Bac pro métiers du commerce et de la vente option B (Prospection clientèle et valorisation de l'offre commerciale)

Bac pro Métiers de l'accueil

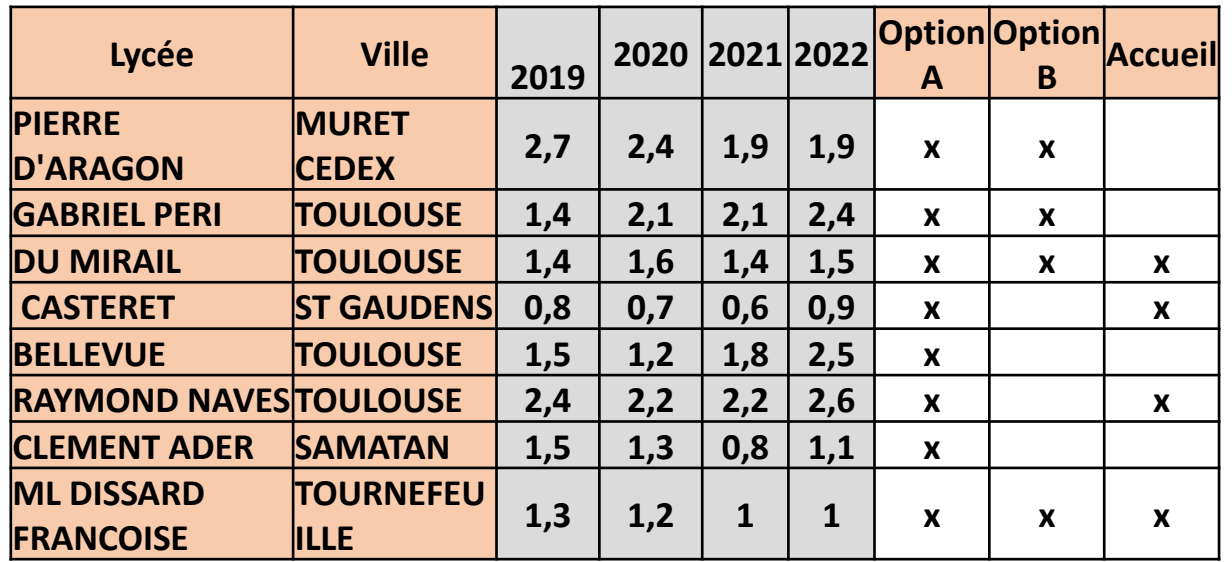

#### Les Taux de pression

Exemple : la 2nde Professionnelle Accompagnement Soins et Services à la Personne

Bonus départemental

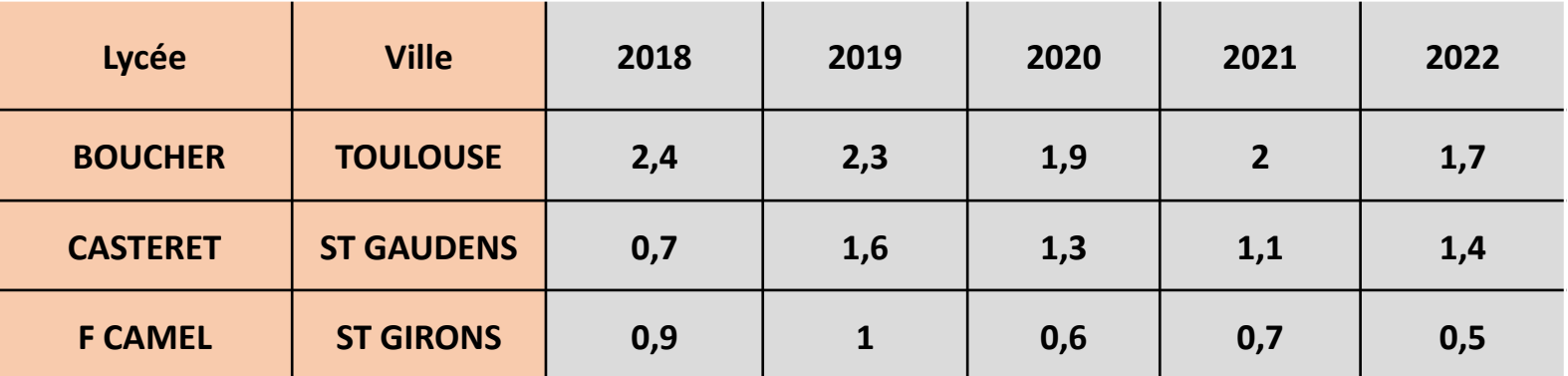

#### Les Taux de pression

Exemple : la 2nde Professionnelle Gestion Administration Transport Logistique préparant aux :

- Bac pro Assistance à la Gestion des Organisations et de leurs Activités (AGORA)
- Bac pro Logistique
	- Bac pro Organisation de Transport de marchandise

Bonus départemental

| Lycée           | <b>Ville</b>         | 2019 | 2020 | 2021           | 2022 |                  | <b>AGORA Logistique Transpor</b> | <b>O.</b><br>t M |
|-----------------|----------------------|------|------|----------------|------|------------------|----------------------------------|------------------|
| <b>BELLEVUE</b> | <b>TOULOUSE</b>      | 0,9  | 1,1  | 1,3            | 1,8  | $\boldsymbol{x}$ |                                  |                  |
| <b>CASTERET</b> | <b>ST GAUDENS</b>    | 0,4  | 0,9  | 0,8            | 0,4  | $\boldsymbol{x}$ |                                  |                  |
| <b>GUYNEMER</b> | <b>TOULOUSE</b>      | 0,6  | 0,3  | 0,5            | 0,6  | $\boldsymbol{x}$ |                                  |                  |
| <b>GALLIENI</b> | <b>TOULOUSE</b>      | 0,5  | 0,4  | 1,4            | 0,6  | $\boldsymbol{x}$ | $\mathbf{x}$                     | $\mathbf{x}$     |
| <b>DISSARD</b>  | <b>TOURNEFEUILLE</b> | 0,8  | 1,3  | $\overline{2}$ | 1,5  | $\boldsymbol{x}$ |                                  |                  |
| <b>ARAGON</b>   | <b>MURET</b>         | 1,3  | 1,4  | 1,1            | 1,1  | $\boldsymbol{x}$ |                                  |                  |
| <b>NAVES</b>    | <b>TOULOUSE</b>      | 1,3  | 1,3  | $\overline{2}$ | 1,3  | $\boldsymbol{x}$ |                                  |                  |
| <b>GARROS</b>   | <b>TOULOUSE</b>      | 0,5  | 0,5  | 0,6            | 0,6  | $\boldsymbol{x}$ |                                  |                  |

#### Les recrutements particuliers

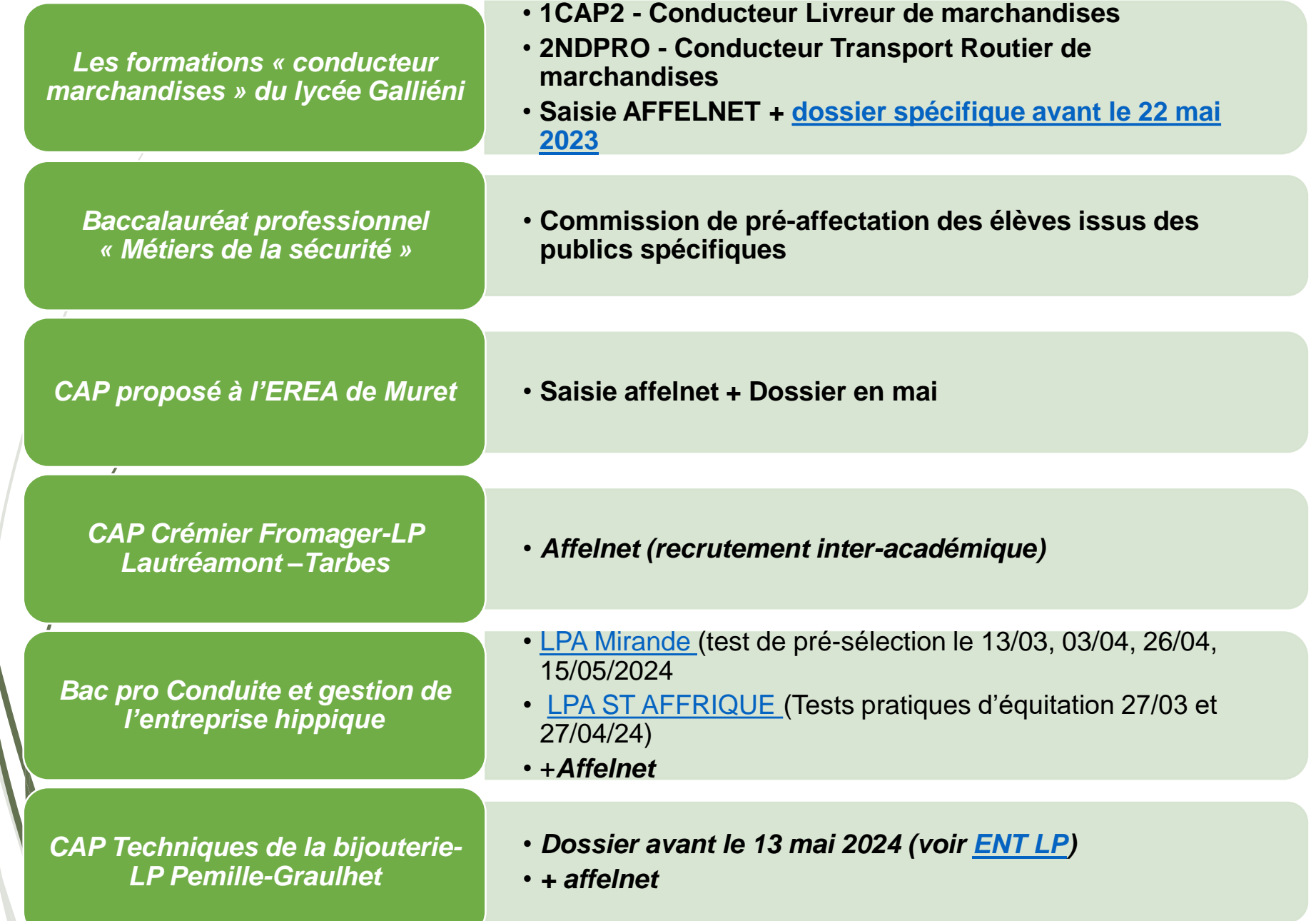

## Tous les élèves passent un test de positionnement à l'entrée au lycée

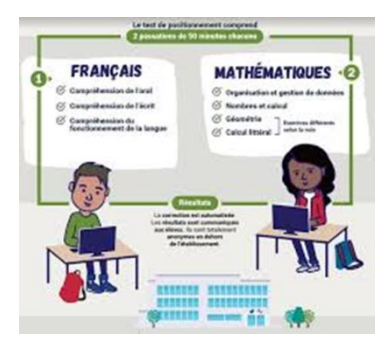

- Deux passations de 50 minutes sur plateforme numérique
- En français et en Mathématiques
- **Renforcement en mathématiques et en français, en fonction des résultats**
- **Temps de consolidation (1h par semaine )dédié aux fondamentaux en mathématiques pour les élèves de 2nde en difficulté**

## n temps dédié à l'orientation

 **54 heures annuelles en fonction des besoins de l'élèves** (également en 1ère et terminale)

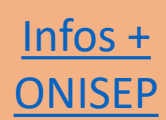

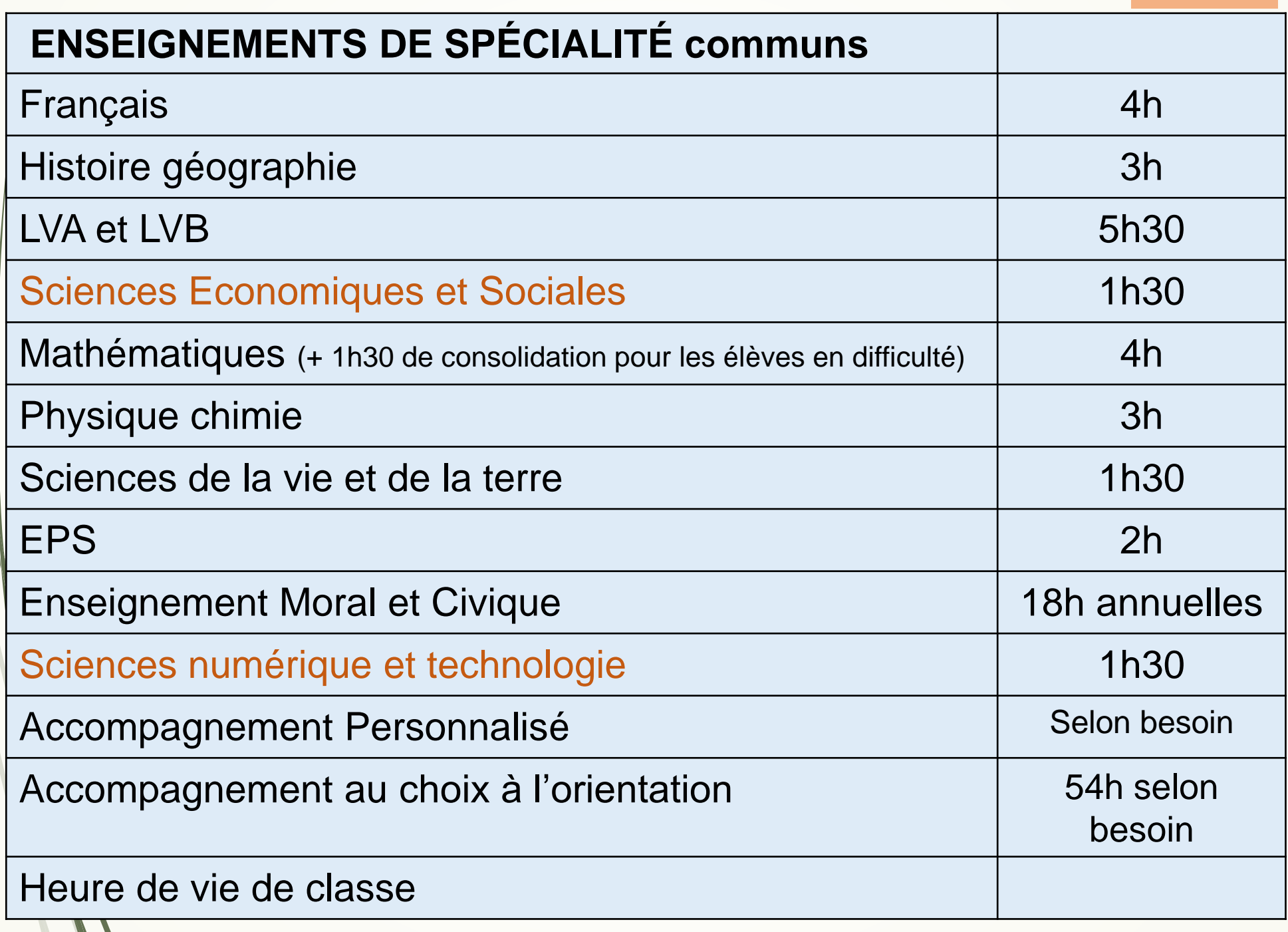

 $\mathscr{M}$ 

#### Des enseignements optionnels selon ce que propose le lycée (voir sur les ENT)

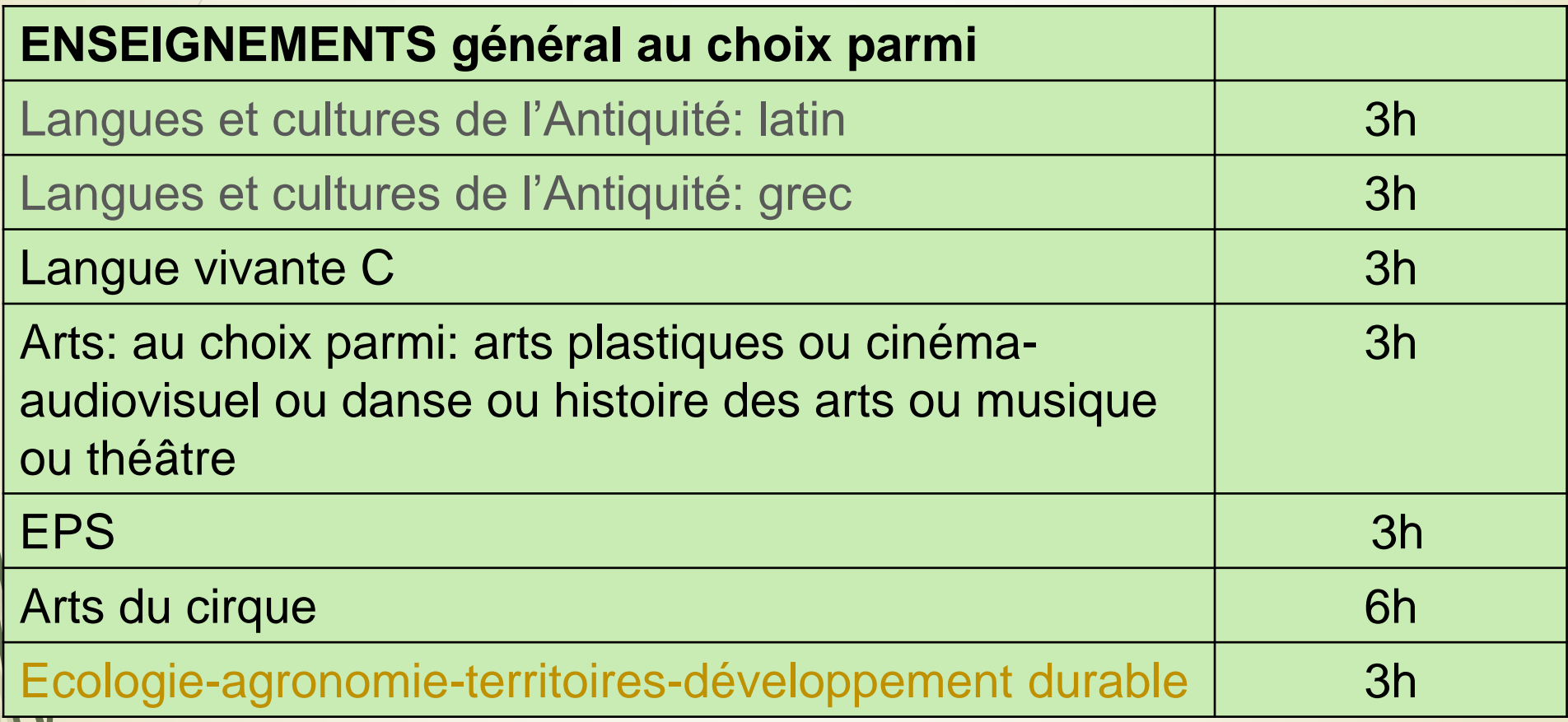

### Des enseignements optionnels

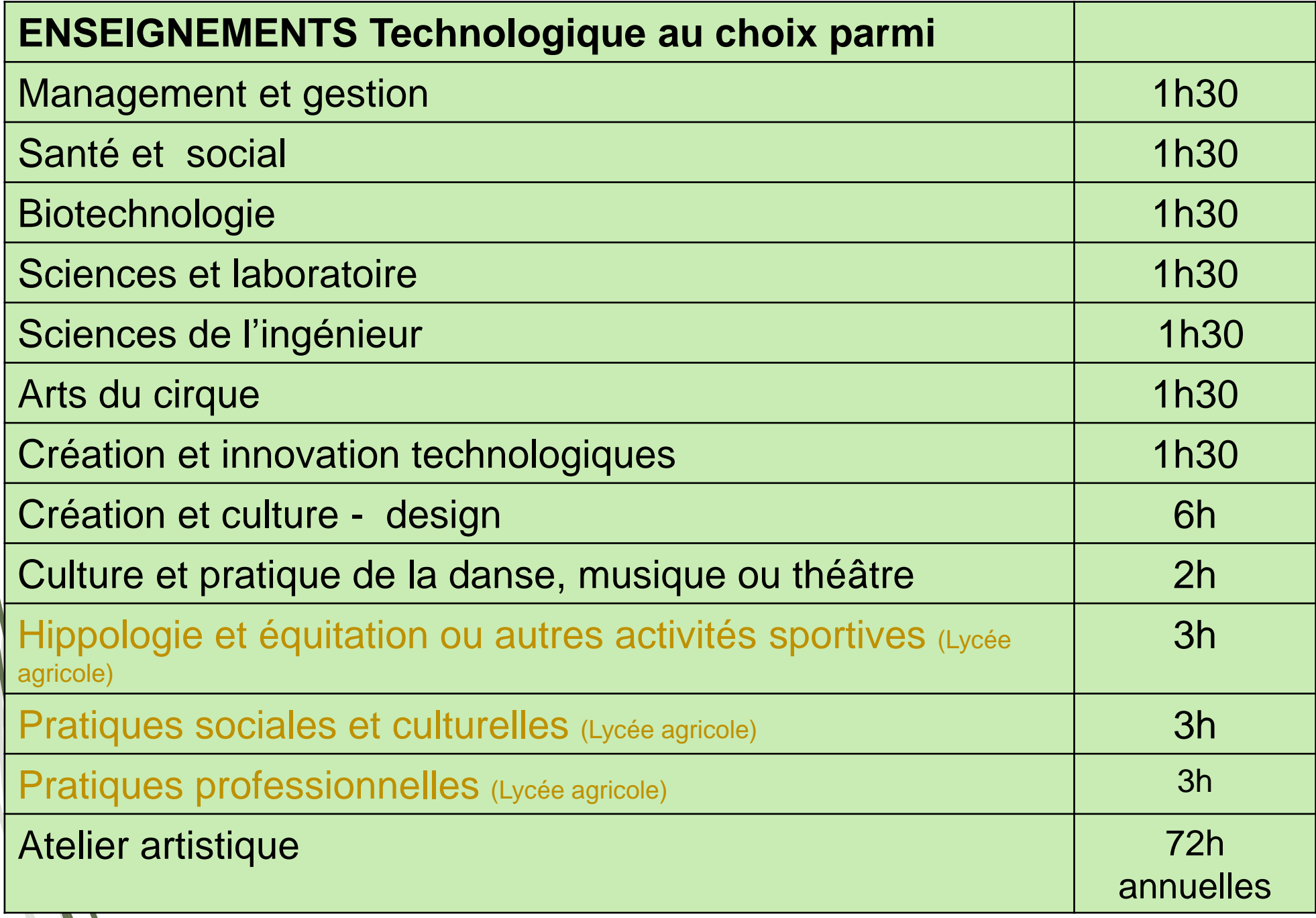

## **La Seconde spécifique Hôtellerie Restauration**

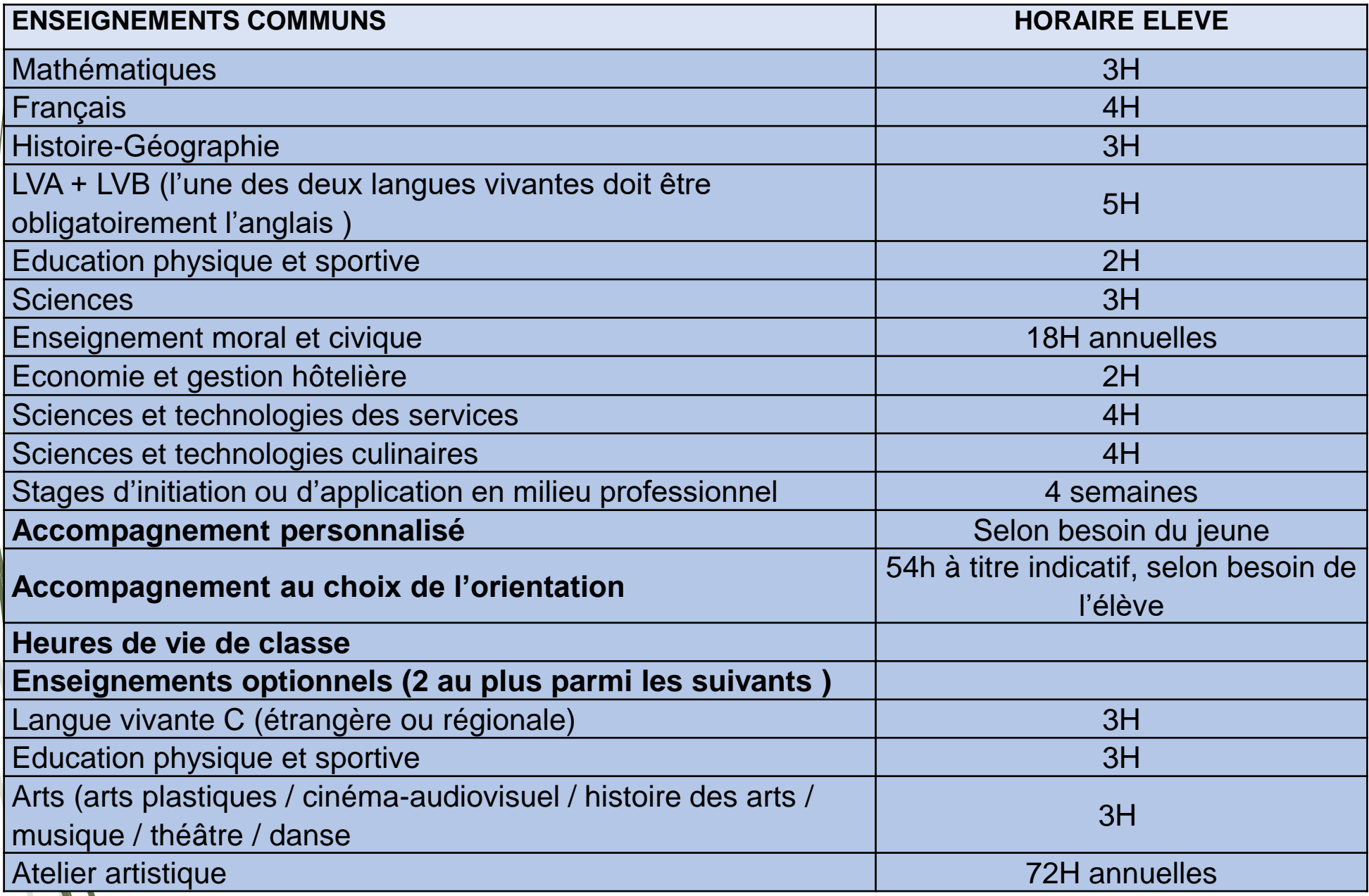

### **Les sections européennes**

Selon l'offre de formation proposée dans le lycée (voir sur les ENT)

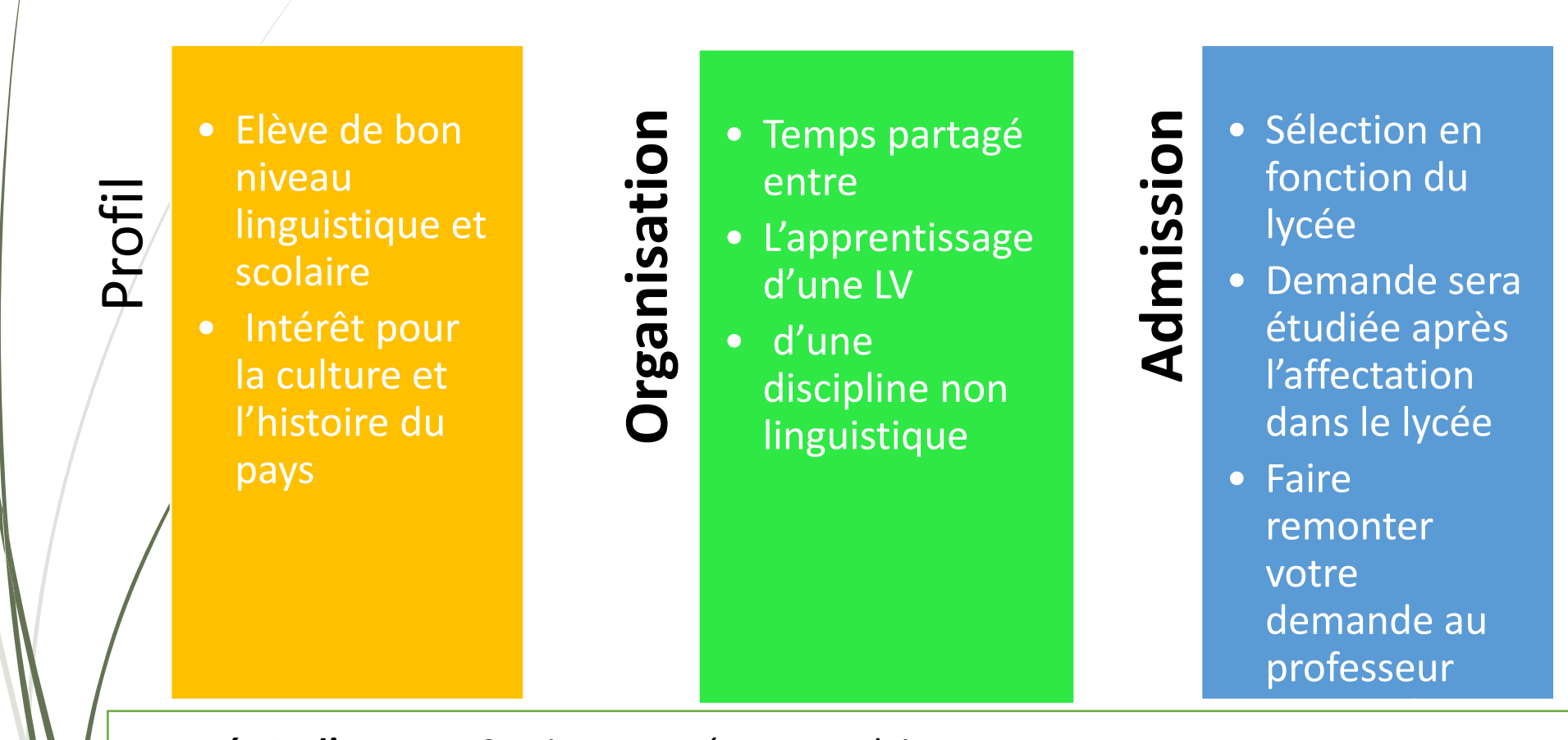

- **Lycée P. d'Aragon:** Section européenne Anglais
- **Lycée de Cazères:** Sections européennes Anglais et Espagnol
- **Lycée Ch De Gaulle: :** Sections européennes Anglais (1ère Générale avec EDS Maths) et Espagnol (1ère Générale avec EDS SI et /ou NSI et 1ère STI2D )
- **Lycée JP Vernant:** Section européenne Anglais

#### **Recrutements spécifiques : sélection**

• **Soumise à demande de dérogation (annexe 1)** • **La réussite aux tests sportifs ne garantit pas l'affectation.** sections sportives scolaires A consulter sur [onisep Toulouse](https://www.onisep.fr/recherche?context=sport) •**Obligation de saisir un vœu 2ndeGT de secteur ou des vœux voie pro pour garantir une affectation en cas de non sélection par le CREPS ou les fédérations.**  Sections « pôle Espoir » et « pôle France » • **Le recrutement dans les sections européennes se fait au moment de l'inscription dans le cadre de la carte scolaire pour la 2ndeGT** • **(certains établissements utilisent une fiche navette mai-juin)** Sections européennes ou de langues orientales • **Toutes les sections à recrutement spécifique sont saisies dans AFFELNET** [Sections binationales \(ABIBAC,](https://www.onisep.fr/orientation/le-lycee/etudier-les-langues-au-lycee/les-sections-binationales-abibac-bachibac-esabac) [BACHIBAC, ESABAC\)](https://www.onisep.fr/orientation/le-lycee/etudier-les-langues-au-lycee/les-sections-binationales-abibac-bachibac-esabac) / [internationales](https://www.onisep.fr/orientation/le-lycee/etudier-les-langues-au-lycee/les-sections-internationales-en-classe-de-2de)  [\(Baccalauréat Français International\)](https://www.onisep.fr/orientation/le-lycee/etudier-les-langues-au-lycee/les-sections-internationales-en-classe-de-2de)

### **Bacs spécifiques**

#### **Sections Binationales**

#### **BACHIBAC Bac franco-espagnol :**

**[Lycée Pierre d'Aragon](https://pierre-aragon.mon-ent-occitanie.fr/accueil/nos-formations/section-binationale-bachibac/)** – **Muret** (Date limite dossier 16/05/23)

[Lycée international Victor Hugo](https://victor-hugo-colomiers.mon-ent-occitanie.fr/comment-demander-une-admission-/les-sections-binationales/) – Colomiers (Date limite dossier 17/04/23)

**/** Lycée Pyrène Pamiers…

#### **Sections Internationales**

Anglais - [Lycée international Victor Hugo](https://victor-hugo-colomiers.mon-ent-occitanie.fr/comment-demander-une-admission-/la-section-internationale-44870.htm) - Colomiers (Date limite dossier 10/02/23)

#### **Après la 2nde Générale et Technologique**

## **1 ère générale**

- ➢Pour approfondir les matières générales
- ➢Pour envisager plutôt des **études supérieures longues**

## **1 ère technologique**

**STMG, STI2D, ST2S, STL, STD2A, STAV, STHR, S2TMD**

- ➢ pour découvrir des grands secteurs d'activités
- ➢ Pour envisager préférablement des **études supérieures courtes** avec une ouverture sur des poursuites d'études longues

2 nde GT

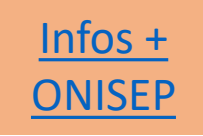

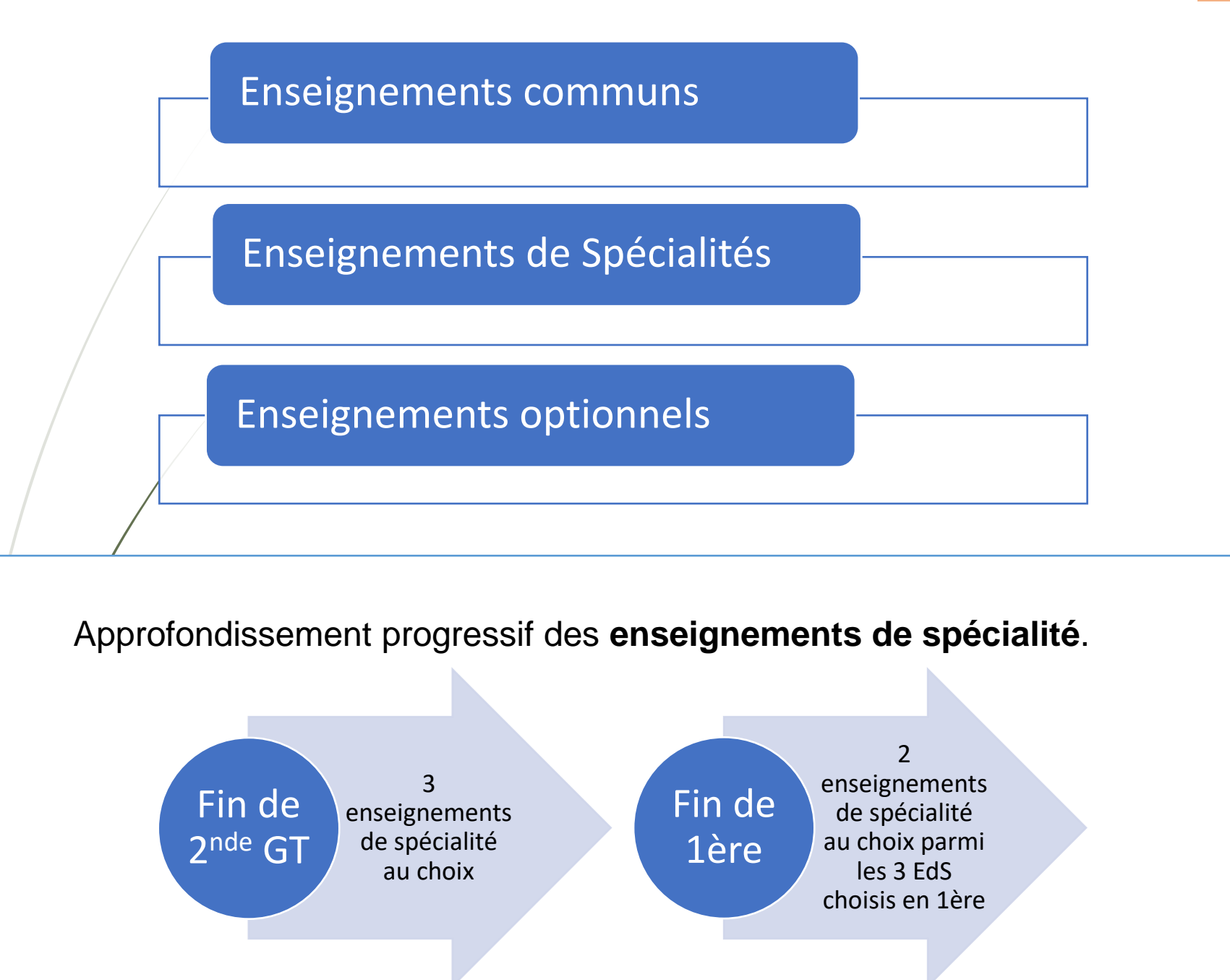

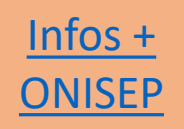

#### Enseignements communs du cycle terminal

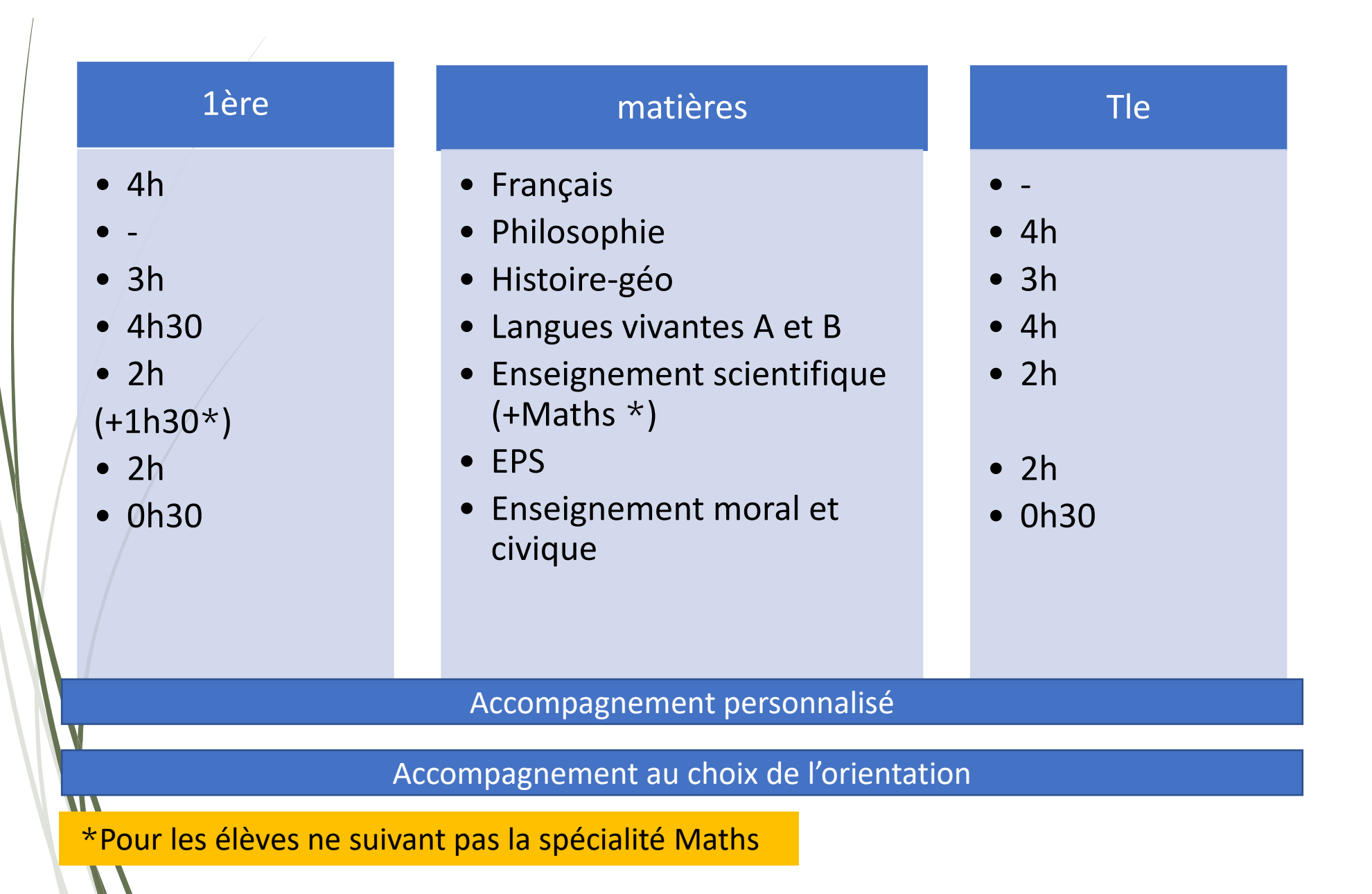

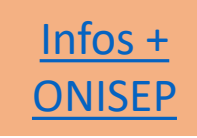

#### **Enseignements de spécialité**

Arts (Arts plastiques ou cinéma-audiovisuel ou danse ou histoire des arts ou musique ou théâtre)

Histoire, géographie, géopolitique et sciences politiques

Humanités, littérature et philosophie

Langues, littératures et cultures étrangères

Littérature, langues et cultures de l'Antiquité

Mathématiques

Numérique et sciences informatiques

Physique chimie

Sciences de la vie et de la terre

Sciences de l'ingénieur

Sciences économiques et sociales

EPS Pratiques et culture sportives (Nouveauté 2021)

Anglais, monde contemporain (Nouveauté 2021)

L'élève choisit **3** enseignements de spécialité en première

4 h pour chacun, soit un total de 12 h

L'élève conserve **2**  enseignements de spécialité en terminale

6 h pour chacun, soit un total de 12 h

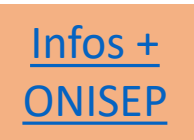

#### Enseignements optionnels

**En 1ère** : un seul enseignement optionnel possible (3 h) parmi

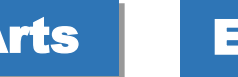

Langue vivante C | Arts | EPS | Langue et cultures de l'Antiquité

**En terminale** : deux enseignements optionnels possibles (3 h chacun)

- Poursuite de l'enseignement optionnel choisi en première (le cas échéant) ou
- Choix d'un enseignement optionnel disponible uniquement en terminale parmi

Droit et grands enjeux du monde contemporain

Mathématiques expertes

Pour les élèves ayant gardé Mathématiques en discipline de spécialité en Tle

**Mathématiques** complémentaires

Pour les élèves ayant suivi Mathématiques en discipline de spécialité en 1ère

✓ **Les enseignements optionnels de terminale sont à choisir en fonction du projet de poursuite d'études**

#### **Carte des spécialités dans les lycées du secteur**

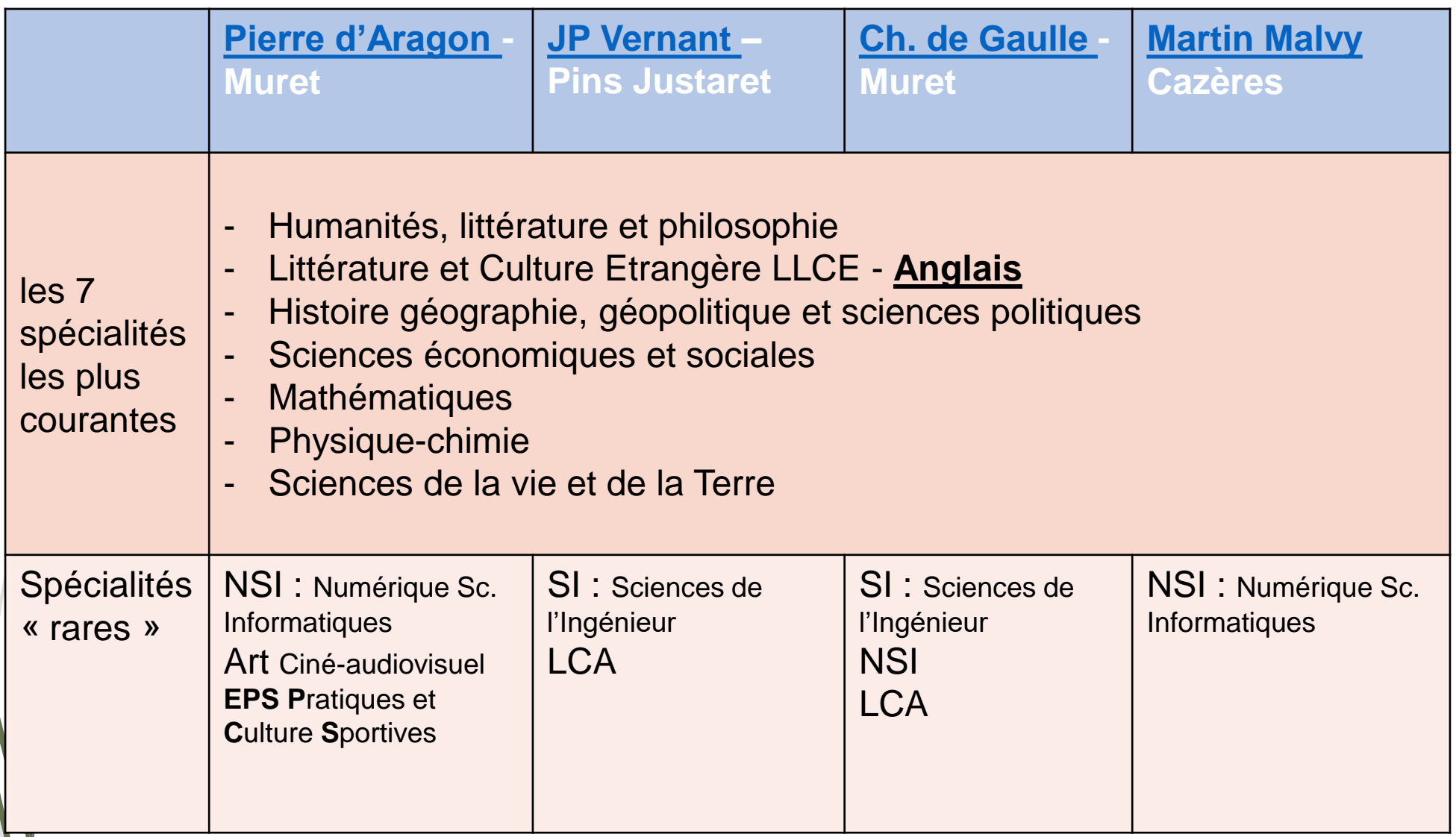

#### **Baccalauréats technologiques**

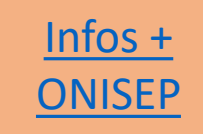

STI2D **sciences et technologie de l'industrie et du développement durable**

• Intérêt pour l'innovation technologique dans le respect de la préservation de l'environnement

#### STL **sciences et technologie de laboratoire**

• Intérêt affirmé pour les sciences du vivant, les manipulations en laboratoire et les démarches expérimentales (les spécialités en 1re : Biotechnologies ou sciences physiques et chimiques en laboratoire)

ST2S **sciences et technologie de la santé et du social**

• Intérêt pour les relations humaines, le paramédical et le social

STMG **sciences et technologie du management et de la gestion**

• Intérêt pour le monde de l'entreprise, les relations aux travail, le marketing,, la communication

#### **Baccalauréats technologiques**

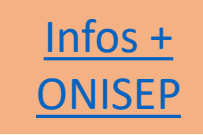

STHR **sciences et technologie de l'hôtellerie et de la restauration** 

• Trois pôles : gestion hôtelière, restauration et service

#### STD2A **sciences et technologie du design et des arts appliqués**

• Intérêt pour les applications de l'art (design graphique, design d'espace, design de mode, design de produit, des métiers d'art) et par la conception et la réalisation d'objets ou d'espaces

S2TMD **sciences et technologie du théâtre, de la musique et de la danse**

• Accès sous condition (être inscrit au conservatoire)

#### STAV **sciences et technologie de l'agronomie et du vivant**

• intérêt pour l'agriculture, l'aménagement des espaces, la protection des milieux naturels et l'agroalimentaire (Lycée agricole)

## **Le principe de l'affectation**

*La décision d'orientation porte sur le passage en :*

- *- seconde générale et technologique, ou spécifique ;*
- *- seconde professionnelle ;*
- *- première année de CAP.*

*le conseil de classe doit se prononcer sur toutes les voies d'orientation*

*Le choix des options facultatives de 2de GT ou des spécialités de bacs professionnels et de CAP est de la responsabilité de la famille.*

*L'élève peut formuler jusqu'à 15 vœux maximum dont 10 pour l'académie*

*L'affectation est gérée par l'application AFFELNET*

#### **Saisie en ligne par la famille aux 3 étapes par le service en ligne**

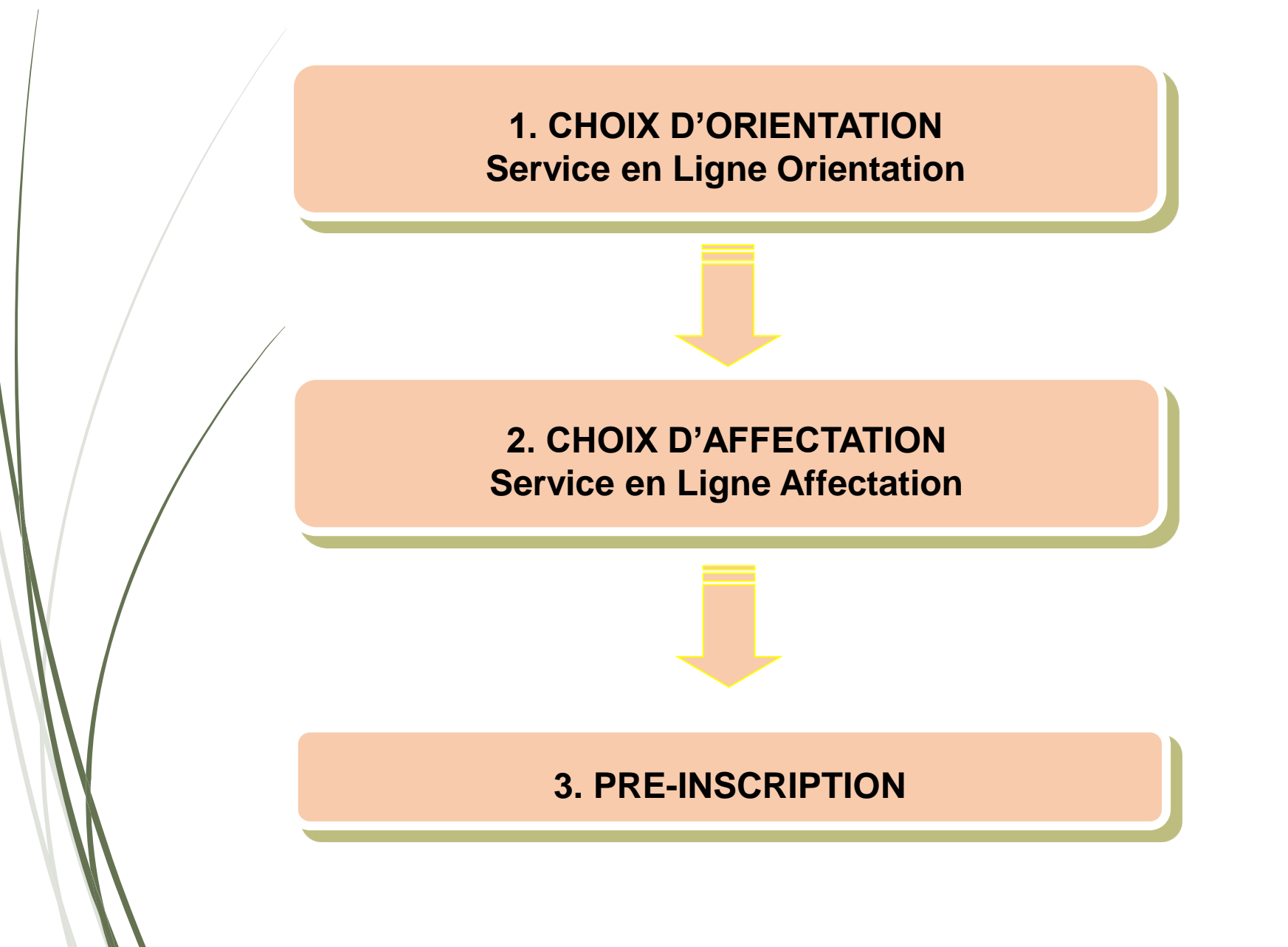

#### **1. Choix d'Orientation**

2 ème trimestre

Intentions **Vœux provisoires Décision Vœux définitifs d'orientation** de la famille (2nde GT / 2nde Professionnelle / 1ère année de CAP) à hiérarchiser

> Le conseil de classe donne un avis provisoire sur les intentions d'orientation

3 ème trimestre Décision

**d'orientation** de la famille (2nde GT / 2nde Professionnelle / 1ère année de CAP) à hiérarchiser

La principale prononce une décision d'orientation

#### **1. Choix d'Orientation**

#### **EduConnect**

Activez votre compte EduConnect ou utilisez FranceConnect pour profiter du portail Scolarité Services.

#### À QUOI SERT EDUCONNECT?

EduConnect est le compte qui permet d'accéder aux services numériques des écoles et des établissements pour suivre la scolarité de vos enfants.

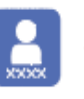

#### Utilisez ce compte :

-1 identifiant / 1 mot de passe pour tous vos enfants -tout au long de leur scolarité (de l'école au lycée).

#### Accédez par exemple :

- -aux démarches en ligne comme l'inscription au collège ou au lycée.
- au livret scolaire de vos enfants.
- -à l'espace numérique de travail (ENT)

#### **COMMENT CA MARCHE?**

Connectez-vous avec votre compte EduConnect ou avec FranceConnect sur teleservices.education.gouv.fr

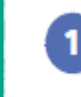

Pour activer votre compte. vous avez besoin du numéro de téléphone portable donné lors de l'inscription de vos enfants.

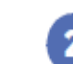

Une fois que votre compte est activé, vous accédez aux services et démarches en ligne associés à chacun de vos enfants.

Pour plus d'informations : Le diaporama « Présentation du Service en Ligne Orientation »

#### **2. Les principes d'affectation**

#### **Affectation : attribution d'une place en lycée**

#### • 2<sup>nde</sup> générale et technologique : lycée de secteur

- 2 nde professionnelle
- 1 ère année de CAP

#### **Procédure informatisée**

- La famille saisit les vœux d'affectation en se connectant à Scolarité Services
- 15 vœux maximum dont 10 possibles dans l'académie

#### **Critères pris en compte**

- L'ordre des vœux
- Les résultats scolaires pour les filières sélectives
- Le nombre de places dans la spécialité demandée

#### **2. Les principes d'affectation**

#### Une seule demande de dérogation possible:

Formulaire de demande d'assouplissement de la carte scolaire

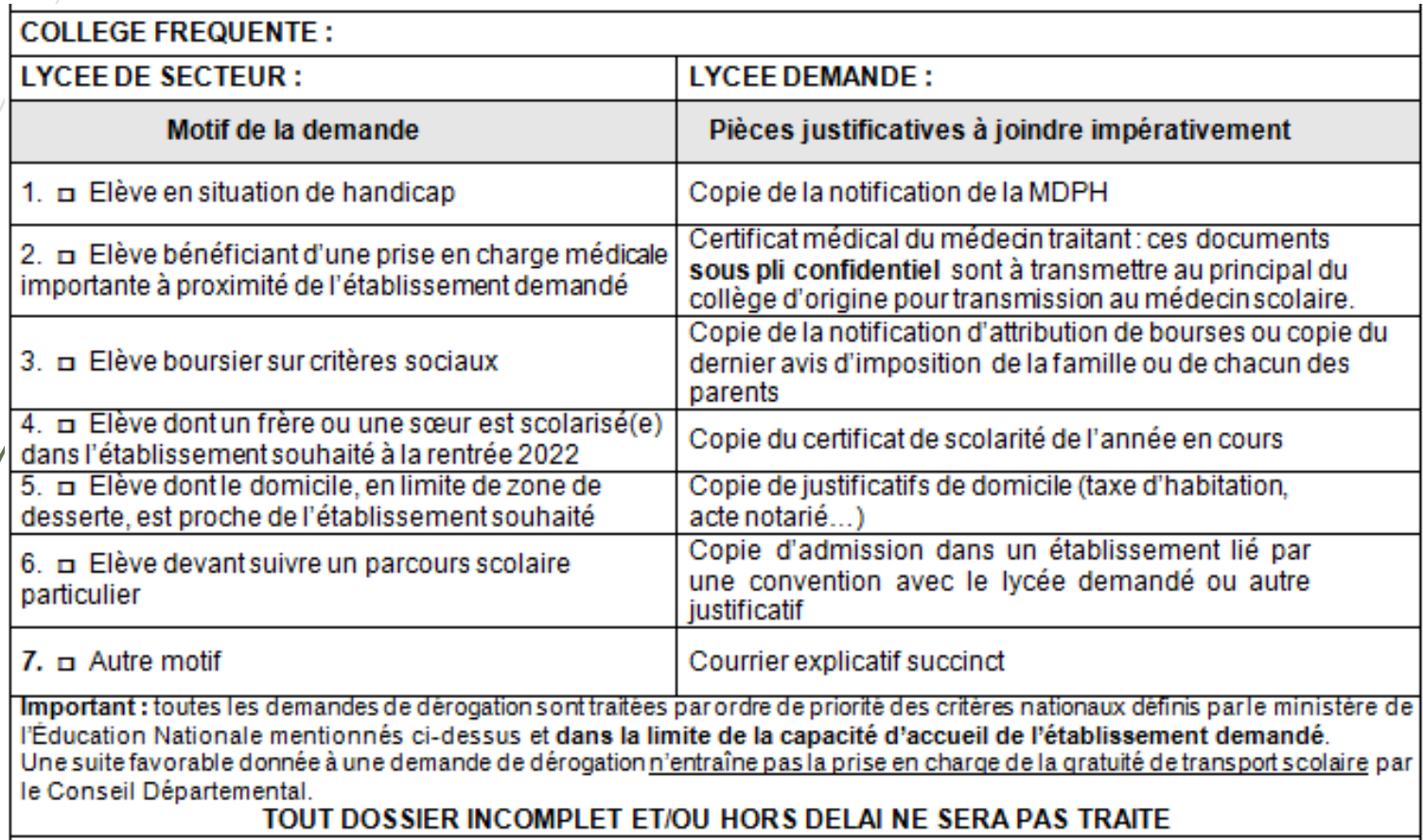

#### **3. L'inscription**

La famille reçoit une notification d'affectaion

La famille se pré-inscrit en ligne et va s'inscrire dans son lycée d 'affectation

## **Merci pour votre attention**

Pascale FERRA, Psy EN EDCO

Au Collège de Nelson Mandela: le jeudi et le lundi après-midi semaine B

Au CIO de Muret (17, avenue du Maréchal Lyautey): le mercredi toute la journée Sur RDV: 05.67.52.40.72